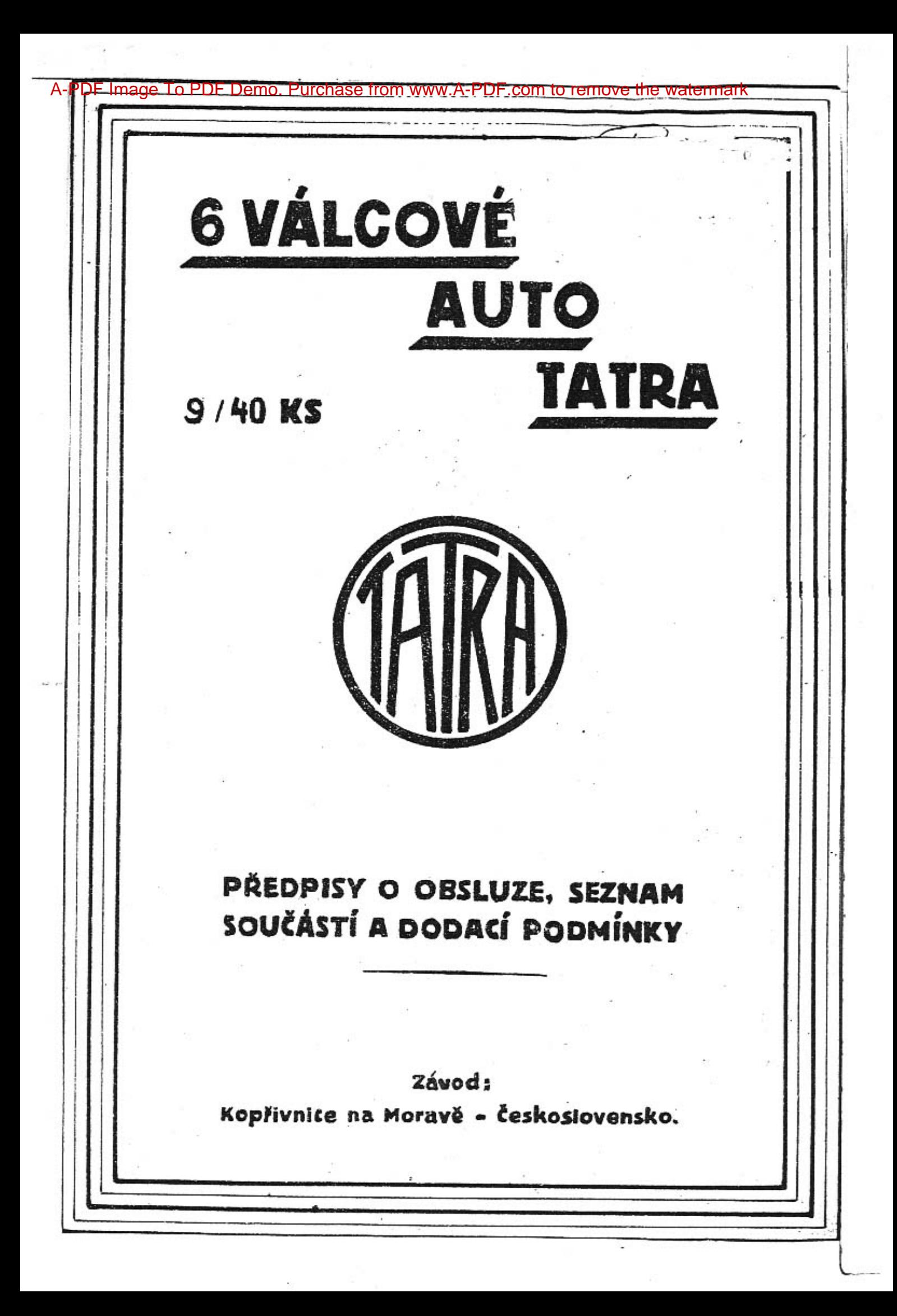

Aby řetěz nemohl vyskočiti ze záběru s napínací kladkou. je vodící čep kladky omezen ve svém zpětném pohybu stavěcím šroubem, vůle mezi šroubem a vodícím čepem má býti asi 1 mm. Horní řetěz je napínán natáčením výstředného

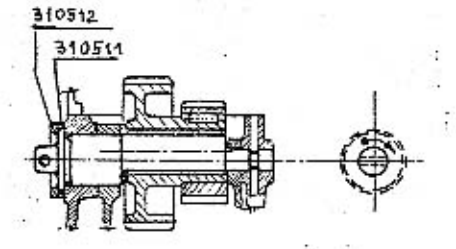

čepu předlohových kol ve směru šipky. K tomu učelu sejměte obě pojistné příruby, z nichž zadní je opatřena zoubkv a slouží k zadržení čepu v natočené poloze. Napínání řetězu musíbýti prováděno pečlivě a s citem, nebot řetězu škodí jak příliš velké, tak i příliš malé napětí, kdy řetěz je při chodu značně otřásán. Řetězy jsou mazány tlakovým olejem z vačkového hřídele a čepu předlohových kol. K tomu vede se olej z vačkového hřídele svislým kanálem.

Správná poloha vačkového hřídele nastaví se takto: Natočte vačkový hřídel tak, aby právě začal otvírati ssací ventil prvního válce a klikový hřídel tak, aby píst prvního válce přišel do horní mrtvé polohy. Nato pozorujte nahlédacím otvorem v

levé zadní části klikové skříně na setrvačníku vyraženou škálu a otáčejte klikovým hřídelem tak dlohou, až se pod ukazatelem objeví číslo 5 - 8 po mrtvé poloze I/6N. Nyní jsou oba hřídele navzájem ve správné poloze a mohou se spojiti řetězy; při tom bude snad nutno pootočiti předlohová kola. Po spojení řetězů pomocí spojovacích čepů a závlaček pojistěte čep kol, napněte spodní Vefuk ventil zavrá řetěz, přišroubujte víčko napínacího ústrojí a kontrolujte otvírací časy prvního válce.

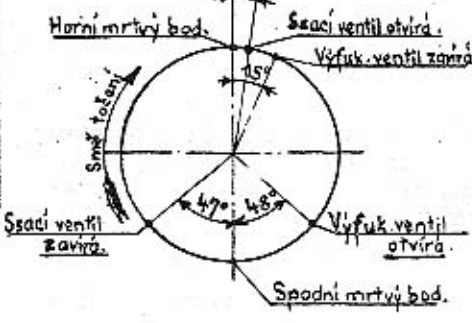

Vůle mezi vačkou a ventilovou páčkou má býti asi 0.55 až 0.6 mm, a docílí se vkládáním příložek E 300/fs. Za tím učelem odsunte páčku A ve

Povšechné uspořádání.

Chassis nemá obvyklého rámu, nýbrž motor a převodová skříň jsou spojeny silnou rourou se skříní zadní osy a tvoří takto jediné tuhé těleso.

Obě poloviny přední osy jsou připevněny na motoru klouby, kdežto obě poloviny zadní osy jsou kývavě upevněny ve skříni zadní osv.

Pružné spojení mezi tuhou soustavou, motorzadní osa, a polovinami přední nebo zadní osy tvoří. příčná péra.

Díky tomuto uspořádání bylo možno použíti místo obvyklého kloubového hřídele s velkou spotřebou síly obyčejný tuhý hřídel a kromě toho jej uprostřed podepříti ložiskem.

V čele motoru je uložena příčná roura, na níž je upevněno řízení a přední blatníky a která slouží za opěru pro přední nárazníkovou tyč.

Rychlostní a brzdová páka a pedály jsou uspořádány uprostřed vozu přímo na převodové skříni.

#### MOTOR.

Motor je vodou chlazený 4 taktní, 6 válcový o vrtání 70mm a zdvihu 100mm. /Celkový obsah válců je  $2.311./$ 

Kliková skříň je odlita z lehkého kovu a nese litinový blok válců, na kterém je posazena společná litinová hlava.

Doporučujeme občas kontrolovati šrouby spojující hlavu s blokem válců a je-li potřeba, dobře přitáhnouti, aby se předešlo proražení těsnění. Počátek proražení se hlásí zvučením, které je silnější, než klepání při velkém předzápalu.

Ventily jsou visuté a jsou pohybovány páčkami a vačkovým hřídelem uloženým v hlavě. Vačkový hňdel je poháněn v čele motoru dvěma bezhlučnými řetězy. Spodní řetěz je samočinně napínán napínací kladkou a perem.

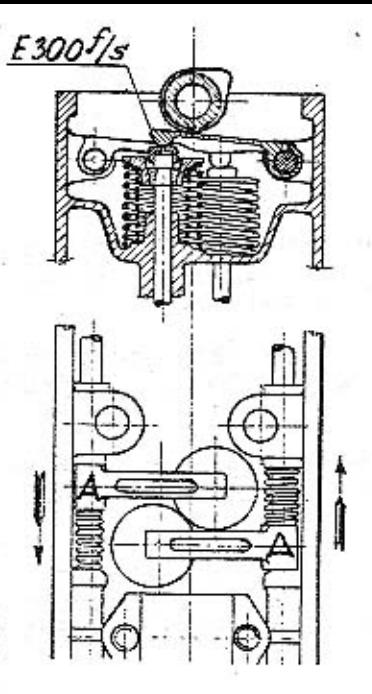

směru šipky, sejměte čepičku s ventilového dříku a vložte. po případě odeberte jmenované příložky. Aby nespadly, přilepte je olejem. Ventilová vůle se měří oběma kalibry, které jsou ve výzbroji vozu /178601 a 178602/.

Hlava válců je zakryta snadno snímatelným hliníkovým víkem.

Klikový hřídel je trojdílný kotoučový, je uložen v mohutných kuličkových ložiskách a je provrtán pro dopravování oleje.

Karburator: Motor je vyzbrojen dvěma horizontálními karburatory Zenith. Seřízení jejich provádí se v továrně a vyhovuje všem požadavkům správ-

ného chodu. Jako palivo doporučujeme benzín o spec.váze 720 sž 750. Možno však používati též směsi 1/3 benzolu se 2/3 benzínu. Kdyby motor při použití těžšího paliva dával horší výkon, možno dýzu kompensátoru nahraditi větší /č.70/. Normální seřízení karburátoru je toto:

> Rozprašovač ø 20 mm hlavní tryska č.85 Eompensátor č.65

Karburatory jsou opatřeny korektorem, kterým se dosahuje velmi dobrých výsledků. Páčka k obsluze korektoru je na armaturní dssoe vedle páčky změny zážehu. Při spouštění motoru postavte páčku korektoru na "D", motor dostane bohatší sněs a lehoe naskočí. Po natočení postavte páčku na "N". Při jízdách po rovině, kdy motor nepotřebuje plného výkonu, natočte páčku na "P", směs se stane chudší a spotřeba benzínu je menší.

Seřízení okamžiku zážehu:

Otevřte kompresní kohouty a otáčejte klikovým hřídelem tak dlouho, až píst prvního válce začne svůj kompresní zdvih. Nejsnadněji to možno stanoviti, když přidržíte palec u stevřeného kompresního kohoutu, počátek komprese projeví se tlakem. Potom sejměte víko rozdělovače a dalším otáčením klikového hřídele přibližujte uhlíkový kontakt "a" k červené značce "b", která je vryta na okraji pouzdra rozdělovače, a to tak dlouho, až se přerušovač "c" počne pohybovati. Nyní pozorujte nahlé-

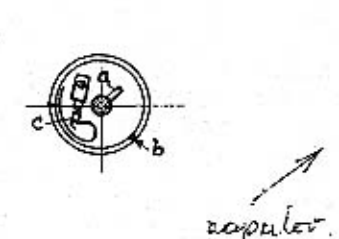

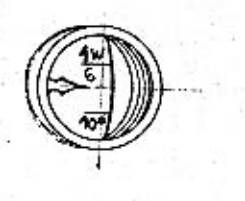

dacím otvorem škálů na setrvačníku. Při rozdělovači VAB 600 žádá motor předzápal asi I5, při rozdělovači VA 6 BS 8 předzápal asi5. Jestliže nastavení neodpovidá udaným hodnotám, natočte příslušně pouzdro rozdělovače a kontrolujte znovu.

Je-li seřízení správné, natočte páčku na armaturní desce do střední polohy a opravte délku tahélka "Z". Střední polohy páčky musí se shodovati s nařízenou polohou rozdělovače.

Důtklivě připomínáme, že zapalovací svíčky musí býti

opatřeny závitem právě 12 mm dlouhým.

Mazaní je tlakové, kývavou pístovou pumpou, která je poháněna výstředníkem na přední části klikového hřídele. Olej je tlačen k jednotlivým ojničním ložiskům, odtud do prvého ložiska převodového hřídele a dále prístrojem ke kontrole mazání k vačkovému hřídeli, řetězovým kolečkům a řetězům. Odtud stéká do klikové skříně a je nassáván snadno přístupným a vyjímatelným sítem znovu do pumpy. Toto síto je po ssací straně motoru . Při čištění zvedněte hrdlo 310147 a vytáhněte celé síto, načež uvolněte a vyčistěte vnitřní malé síto 170132 c, upevněné bajonetovým závěrem.

Ukazuje-li knoflik na armaturní desce malý nebo dokonce žádný tlak oleje, je nutno především vyčistiti olejové síto. Poruchu mazání může ovšem způsobiti i poškozené potrubí, nedostatek oleje nebo netěsný redukční ventil.

Chlazení děje se vodou, která je přiváděna do oběhu centrifugální pumpou. Tato je v prodloužení klikového hřídele přišroubována na nosné skříni motoru a je opatřena dvěma dutými rameny, jimž protéká voda z chladiče, který je na nich přímo posazen a přišroubován. Hřídel pumpy je z obou stran utěsněn ucpávkami, které se samočinně přitahují perem. Doporučujeme občas vstřiknouti dovnitř hustý olej otvorem pro natáčecí kliku. Uzá věrku vodní pumpy vždy dobře přitáhněte.

K udržení stále stejné teploty vody jest v chladiči zamontován thermostat.

Vaření vody v chladičí může býti způsobeno přehřátým motorem nebo nedostatkem vody v chladiči. Příčiny které vedou k přehřátí motoru bývají: nesprávné zapalování, příliš pozdní zepalování, špatný oběh vody způsobený zaneseným potrubim nebo poškozeným thermostatem.

Spojka je kovová, běžící v oleji, náší poléta osvědčené konstrukce. Pedálová vůle má byti 8 až 10 mm, aby spojka dobře dosedala a neklouzala.

Převodové ústrojí obvyklé konstrukce s kulisovým zasouváním má čtyři rychlosti pro jízdu do předu a jednu zpáteční. Úprava tato dovoluje přímé zasunutí libovolné rychlosti z polohy pro chod na prázdno. Hřídele ozubených koleček jsou uloženy v kuličkových ložiskách v převodové skříni. Změna rychlosti docílí se posunutím ozubeného kola některé rychlosti po drážkovaném hřídelí do záběru s příslušným ozubeným kolem na předlohovém hřídeli. Při čtvrté rychlosti přenáší se síla přímým spojením hnacího a hnaného hřídele. V horní části převodové skříně jsou uloženy tři posuvné tyče, které posouvají pomocí vidlic ozubená kola po dráľkovaném hřideli. Tyče jsou pohybovány přímo výkyvnou zasouvací pákou. Při posouvání jedné tyče jsou druhé uzavřeny, čímž je znemožnéno posunutí dvou kol zároveň. K zajištění všech poloh nasouvací páky slouží západka v zasouvacím rámečku. Aby se nemohla omylem ząsunouti zpáteční rychlost, je uvnitř skříně upravena narážka, zasouvací páku možno přivésti do polohy pro zpáteční rychlost po stisknutí knoflíku na kulové rukojeti zasouvací páky.

K pohonu zadní osy není u tohoto vozu zapotřebí kloubového hřídele se špatnou účinností, jelikož zadní osa je s převodovou skříní pevně spojena nosnou troubou. Síla přenáší se tuhým hřídelem, jenž je uprostřed podepřen ložiskem a na zadním konci má diferenciál s čelnými koly. Odtud přenáší se síla na obě výkyvné zadní poloosy dvěma páry kuželových kol se spirálním ozubením. Touto upravou je největší část váhy zadních poloos vyperována a obě polocsy mohou nezávisle od sebe svisle kývati. Přední osa je rovněž dvojdílná, obě poloosy se svými vzpěrami kývají kol čepů na klikové a převodové skříni.

Perování napřed i vzadu je příčnými péry, zadni pero dociluje velmi jednoduchým způsobem měkčího nebo tvrdšího perování: při zvětšeném zatížení přiblíží se k sobě podpěrné body pera, které se stane tvrdším a naopak.

Řízení vozu děje se obvyklým způsobem pomocí rídicího kola. Řídící ustrojí je samosvorné. Vřeteno má na svém dolním konci silný levochodý a pravochody plochý závit, do něhož zabírají polomatice s příslušnými závity. Při otáčení vřetene pohybují se matice v protivném směru

a tlaší střídavě svými dolními konci na vahadlo řídící páky a tuto vychylují.

 $-6-$ 

Vymezování vůle v řídicím ustrojí provádí se takto : Po povolení svěracího šroubu na horní části skříně řízení vešroubujte sloup řízení do skříně, až vůle zmiżi, neutahujte však příliš, aby řízení nešlo ztuha. Po té opět utáhněte svěrací šroub.

Brady: Vůz je opatřen ruční a nožní brzdou. Ruční brzda působí na zadní kola, nožní na přední i zadní kola. Jemného sařízení brzd se docílí přiměřeným přitažením křídlových matic na pákách brzd. Při hrubém seřizování sejmou se páky brzdy po povolení svěracích šroubů, a po natočení o jeden či více zoubků se znovu nasadí a upevní svěracím šroubem.

Kola jsou straight side rozměrů 29 x 4 1/2 ". Gumy mají býti nahuštěny na ca. 2 3/4<sup>87</sup>.

Nádržka na benzin o obsahu asi 70 l je upevněna na skříni zadní osy. Z ní je dopravován benzin do karburátoru pomocí nassávače připevněného na příčné stěně pod motorovým krytem. Na nassávači je u výtokové trubky vložen filtr, který možno po vyšroubování uzavíracího šroubu snadno výčistiti. Výtok benzinu z nádrže nassávače může býti zavřen kuželovým ventilem 175563/b otáčením knoflíku 315565. Před ventil je vloženo sito 175561. Jeli nutno sito vyčistiti, otáčejte tak dlouho knoflíkem 315565 na levo, až se vřeteno 175564 dá vytáhnouti i s rourou 175560, na níž je síto připevněno.

Přední osa je stejně jako zadní dvojšílná. Čepy, na nichž poloosy kývají, jsou připevněny na spodku motorové a převodové skříně. K seslabení náhlých nárazů jsou do obou polovin spojovací tyče řízení vložena tlumicí pera.

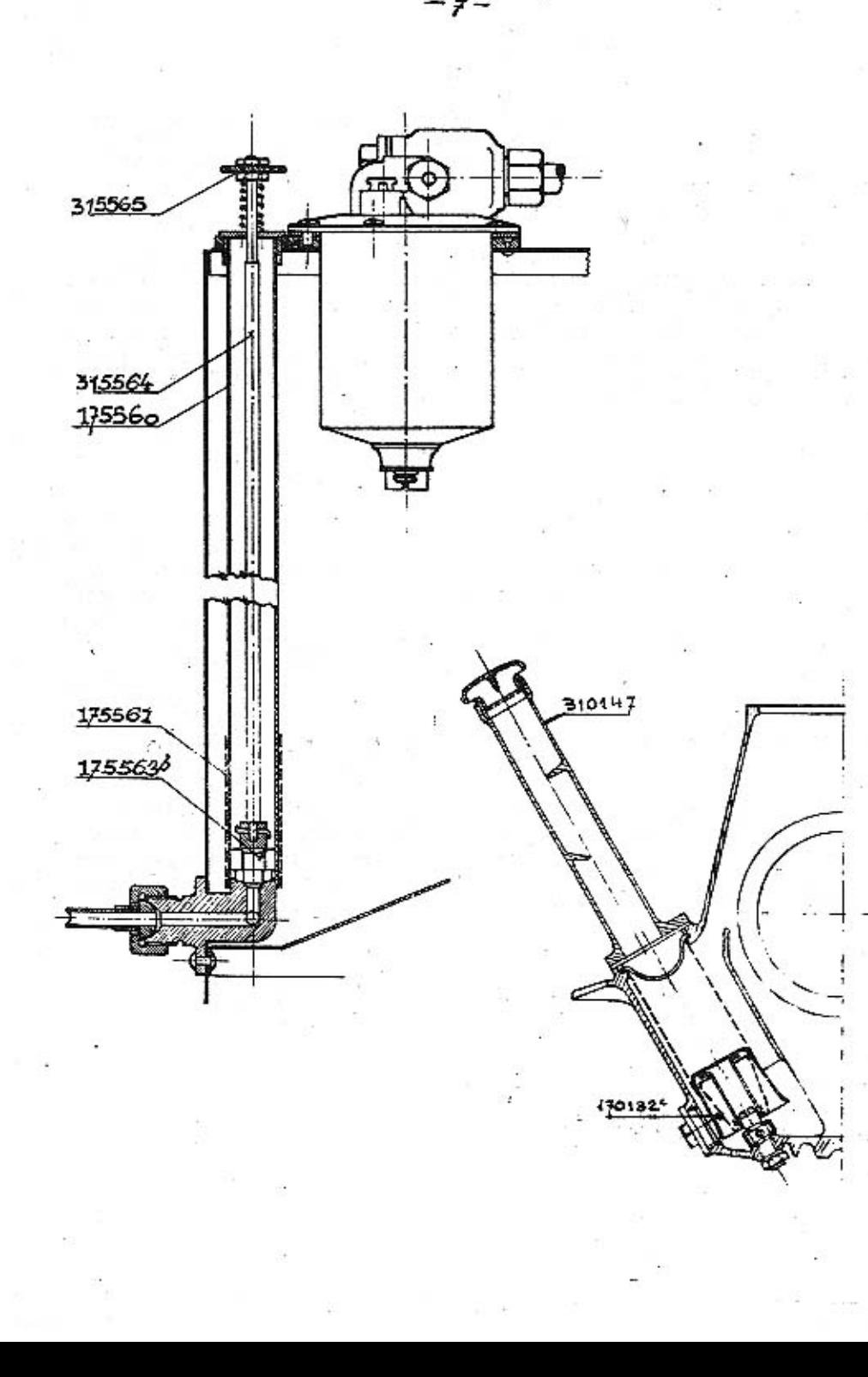

ELEKTRICKÁ VÝZBROJ BOSCHOVA

pro šestiválcový vůz Tatra.

Osvětlovací dynamo.

Popis.

Boschova osvětlovací dynamo "RJA" je odbočné dynamo pro stejnosměrný proud s regulátorem napětí,

Dodává proud pro spotřebitele /žárovky, sigmální<br>přístroje a pod. /a nabíjí zároven souběžně připojenou akumulátorovou baterii, která pří stojicím voze skýtá proud pro spouštěč i jinou spotřebu.

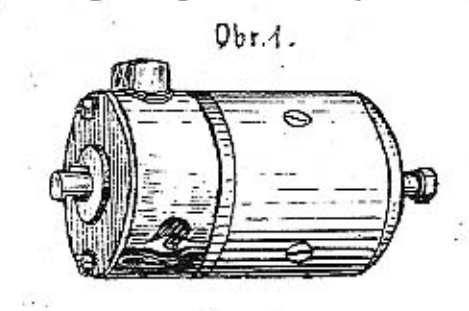

Osvětlovací dynamo RJA 90/12 1100 má výkonnost 90 wätt při svorkovém napjetí 12. voltů; udaného výkonu dosáhne při 1100 otáčkách kotvy za minutu.

Pólové pouzdro /obr. 2/ je válcové a po koncích uzavřeno víky, v nichž je uložena kotva v kuličkových ložis-

kách. Hřídel kotvy má na straně náhonu kuželový, na straně sběrače válcový konec, jímž možno poháněti magnetku, je-li umístěna za osvětlovacím dynamem.

Otvory na obvodu víka sběrače jsou přístupny sběrač, kartáčky, samočinný spínač a regulátor napětí. Tyto otvory jsou uzavřeny proti stříkající vodě plecho-<br>vým pasem, který je sepnut šroubem. Připojovací svorky 51 a 61 jsou uloženy v isolovaném kuse na obvodě pouzdra střrače. Kabely mohou býti vyvedeny podle potřeby bud na leve nebo na pravo.

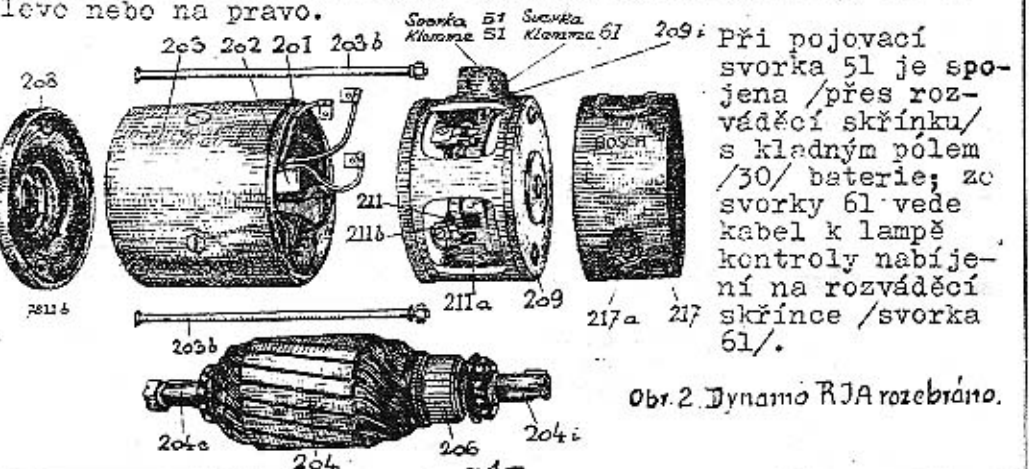

Nikdy nesmí býti lesklá třecí plocha kartálov poracována smirkovým pepírem nebo pilníkem.

Kartáček nutno vyměniti, je-li tak opotřeborán, že připojená měděná šňůrka narází na vybrání držáku.

Sběrač málo znečištěný vyčistěte čistým hadří-

### Magni.

 $SC3.$ 

Kotva dynama otáčí se v kuličkových ložiskách, které jsou naplněny tukem o vysokém bodu tání /1750/, takže nepotřebují zvláštní obsluhy. Tuk musí býti obnoven, když při prohlídce motoru také osvětlovací dynamo je rozebráno a čištěno.

### Povrchní prohlídka.

Asi po 300 hodinách provozu, nebo když je moter u generální prohlídky, má býti též osvětlovací dynamo důkladně prohlědnuto.

Před každou prací s dynamem musí býti na baterii přerušeno vedení 30 mezi dvnamem a baterií.

Při povrchní prohlídce přezkoušejte kartáčky, zdali nejsou opotřebovány a volně se pohybují v držáku, a zdali není opotřebován sběrač. Vyčistěte kuličková ložiska a naplňte je tukem.

Pro hlavní prohlídku nechte dynamo rozebrati o lborníkem.

Rozyádšoí skřínka.

#### Všeobecné.

Rozváděcí skřínka rozděluje proud dynama a bateria jednotlivým spotřebitelům /osvětlovací tělesa, spouštěč, houkačka atd./. Je upevněna na armaturní desce na dosah ruky řídiče.

Její hlavní součásti jsou:

Zařízení k vypínání a zapínání spotřebních míst,

kontrolní nabíjecí lampa /náhrada za ampérmetr/,

pojistný spínač k uzavření vypínací páčky, k zapínání sepalovače a spotřebních míst na svorce 54, a k pojištění spouštěcího knoflíku, aby nepovolaný nemohl použíti vozu,

 $-3-$ 

2 pojistky vedení,

#### Vvsvětlivkv:

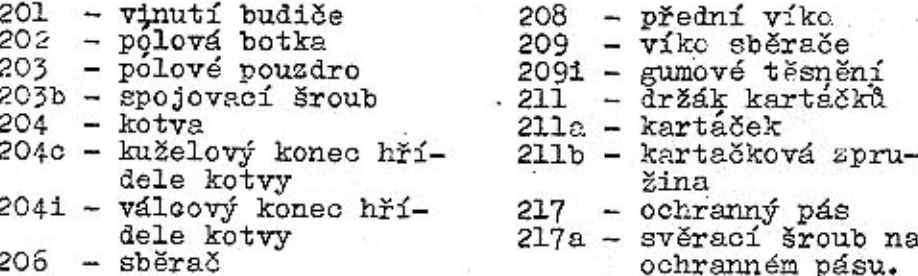

Osvětlovací dynamo má dodávati pokud možno stálé napětí, bez ohledu na značně kolisající otáčky motoru i zatížení / počet zapnutých spotřebních míst, stav baterie/.

Jenom pak je baterie chráněna před škodlivým účinkem příliš silného proudu, lampy svítí vždy se stejnou jasností a nemohou býtí spáleny následkem vysokého napětí.

U Boschova osvětlovacího dynama RJA udržuje se napětí na přibližně stejné výši elektromagnetickým rychloregulátorem.

Samočinny přepínač uložený ve víku sběrače spojuje dynamo souběžně s baterií, jakmile dosáhlo napětí potřebného k nabíjení, a přerušuje spojení, když s ubývajícími otáčkami klesné napětí dynama pod napětí baterie, a zabraňuje tak vybití baterie přes dynamo.

#### Upevnění kabelů.

Kabely vedoucí do rozváděcí skřínky jsou na dynamu připevněny ve svorkách 51 a 61 /obr. 2/ svorkovými šrouby. Z obou kabelů odstraní se na délku asi l2mm isolační obal a tyto se zastrčí do otvorů svorek v isolačním kuse tak, až obal narazí, pak se přitáhnou svorkové šrouby. / Průřezy kabelů: svorka 51 kabel se 6 mm<sup>2</sup> prů-<br>řezu mědi, svorka 61 kabel s 2.5 mm<sup>2</sup> průřezu mědi/-

### Kartáčky a sběrač.

Kartáčky nutno při každodenním používání vozu vždy asi po čtyřech měsících prohlédnouti, zdali nejsou znečistěny a neváznou ve vedení držáků. Po sejmutí ochranného pásu zvedněte zpružiny, které přitlačují kartáčky na sběrač a zkuste pohybovati kartáčkem ve vedení. Je-li kartáček znečištěn a vázne, nutno jej vyjmouti a vyčistiti čistým suknem a benzinem. Při tom dobře profoukejte držák kartáčku.

 $-2-$ 

### spouštěcí knoflík pro roztáčení motoru,

svorky na zadní straně.

 $Qby.5$ 

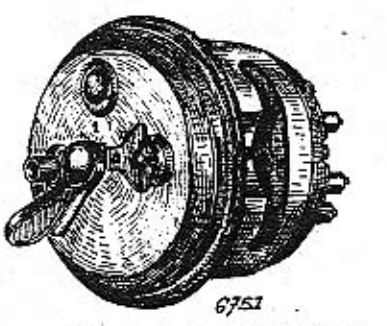

V rozváděcí skřínce jsou tedy spojena všechna ustrojí k obzluze osvětlovacího a spouštěcího zařízení.

Zvlášť výhodné jsou kontrolní nabíjecí lampa a pojistný spínač.

Svítící kontrolní lampa

ukazuje, že baterie není

nabíjena. protože samočin-

Rozváděcí skřínka HSA\*

ný přepínač ještě nespojil dynamo souběžně s baterií, t.j. dynamo nemá dosud<br>1100 otáček za minutu. Při dosažení těchto otáček lampa shasne. Jestliže lampa svítí za jízdy, běží dynamo příliš pomalu nebo nedodává z nějakého důvodu vůbec proudu. Při zastavení vozu upozorňuje rozsvícená kontrolní lampa že zapalování musí býti vypnuto otočením pojistného spínače na "O", pak shasne lampa.

Vypnutý pojistný spínač /v poloze označené na skřínce "0"/způsobuje:

- Uzavření vypínací páčky ve všech polohách.  $1.7$
- $2.7$ vypnutí zapalovače a tím zastavení motoru,
- $3.7$ vypnutí spotřebitelů připojených na svorku 54 houkačka atd./.
- shasnutí kontrolní lampy,  $4.7$
- $5.7$ uzavření spouštěcího knoflíku a
- $6. /$ ochranu před používáním vozu nepovolanými, když zapínací klíček je vytažen.

Uvnitř skřínky jsou obě pojistky na 40 amp., které jsou přístupné po sejmutí víka s nápisy.

U Boschova světla je tedy každé vedení pro reflektory p jištěno zvlášť, takže při krátkém spojení v jednom vede neshasnou oba reflektory najednou.

 $-4-$ 

# Spinací páčka má tyto polohy:

Poloha O :Reflektory a číslová lampa jsou vypnuty,

- Poloha 1 :Vůz stojí v noci: Svítí malá světla v reflektorech a číslová lampa.
- Poloha 2: Noční jízda s dálkovým světlem: Svítí velká světla v reflektorech a číslová .lampa,
- Poloha 3: Noční jízda s tlumeným světlem: Svítí tlumená světla v reflektorech a číslová lampa. Baterie je nabíjena, je-li motor v chodu, při všech čtyřech polohách.

#### Pojistky.

Spálí-li se pojistka při krátkém spojení vedení, t.j. když se roztaví drátek spojující oba poly pojistky, musí býti vyměněna.

Před zasazením nové pojistky musí býti ovšem odstraněno krátké spojení, které způsobilo propálení pojistky, nebo se spálí i tato nová.

Pojistky se propálí při spotřebě proudu asi 40 апр.

### Výměna pojistek.

Pří vyměňování pojistky vytáhněte spínací klí-<br>ček a uvolněte sroub pod spínací páčkou / rukojet klíč-

 $-5-$ 

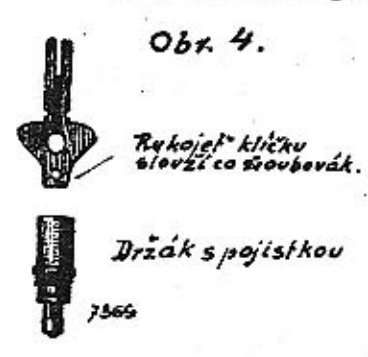

ku poslouží jako šroubovák. stačí čtvřikrát otočiti/. Vytáhněte spínací páčku a zdvihněte víko. Oba držáky pojistek jsou nyní přístupné a možno je vyšroubovati, pojistky jsou v nich upevněny závlačkou /obr. 4/. Vytáhněte z držáku spálenou pojistku a nahradjeji novou, před tím však odstrante příčinu krátkého spojení. Za šroubujte držák, připevněte víko a našroubujte spinací páčku.

### Kontrolní lampa.

Spálená kontrolní lampa musí býti vyměněna. Za tím učelem sejměte víko rozváděcí skřínky /viz odstavec "Výměna pojistek"/. Nyní je lampa přístupná a může býti vvňata a nahražena druhou.

# Boschův spouštěč.

#### Popis.

Boschův spouštěč je motor na hlavní proud vysoké přitažlivosti. jehož vinutí je rozděleno na hlavní a pomocné. Kotva je posuvná ve svých ložiskách a je zpružinou přitlačována do konečné polohy, ve které je posunuta proti polovým botkám. Je-li spouštěč v klidu, nezabírá pastorek, spojený s kotvou, do ozubeného věnce setrvační $k\mathbf{u}$ .

Obr. 5.

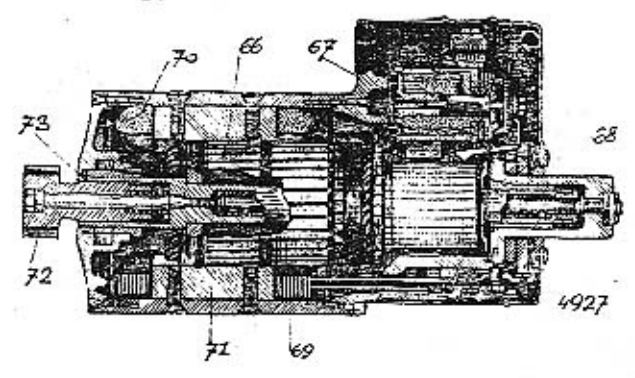

Pruvez spoustécem

 $66 = k_0 + v_0$ 67 = elektromagneticky spinač  $68 = 2$ pruzina. 69 - vinuti budice 70 = pomocné vinuté  $H - polova'$ botka  $72$  = ozubený pastorek 73 = hridel kolvy

Stiskne-li se při stojícím voze knoflík na rozváděcí skřínce, prochází proud z baterie pomocným budičem a kotvou elektromotoru. Tím vznikne jednak silné magnetické pole, kterým je kotva ve směru osy mocně přitažena, jednak přivádí se kotvě následkem velkého odporu budiče pouze nepatrný proud. Kotva se s počátku pomalu otáčí, až se pastorek, sedící na hřídeli kotvy, zasune do ozubeného věnce setrvačníku. Zároveň prochází proud též elektromagnetickým vypínačem, který uzavře okruh hlavního proudu elektromotoru, jakmile se pastorek do setrvačníku zasunul. Teprve nyní prochází celý proud baterie hlavním budičem a kotvou, která se otáčí plnou silou a natáčí motor vozu.

Jakmile je motor v chodu, ubývá rychle proudu ve spouštěči a seslabí se magnetické pole. Síla zpružiny přemůže magnetickou přítažlivost a vysune pastorek samočinně ze záběru s ozubeným věncem setrvačníku.

- 6-

Tlačíte-li dále na spouštěcí knořiík, takže proud stále prochácí motorem spouštěče, otáčí se pastorok bez záběru se setrvačníkem. Povolením knoflíku přestane i otáhení pastorku.

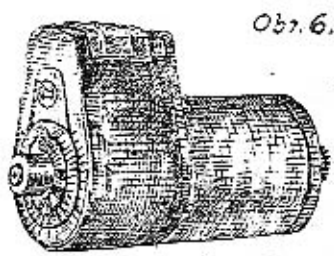

Spouštěč (strana spérače)

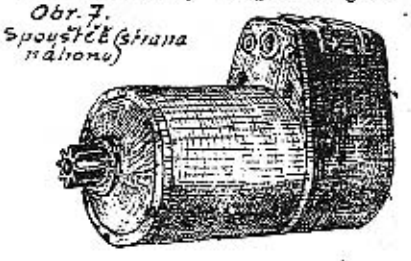

Obr.6. Spouštěcí knořlík musí býti tak dlouho stlačen, až motor vozu se přivede do chodu, další stlačování je bezučelné.

Jistota záběru pastorku se setrvačníkem je zvýšena pružným uložením pastorku na kotvovém hřídeli, takže při nárazu na věnec setrvačníku povolí a pomalu zabere. Proto je záběr velmi pružný a bezhlučný a předejde se předčasněmu opotřebování zubů.

> Ošetřování. Před prováděním nějakých prací na spouštěči nebo na setrvačníku musí býti přerušeno vedení od kladného/+/polu baterie /kabel 30 mezi baterii a spouštěčem a mezi baterií a rozváděcí skřínkou/ vyjmutím kabelové přípojky na baterii. Postupujte při tom opatrně, dotknutím šroubováku

nebo kabelové přípojky na kovových místech plechové skříně pro baterii vznikne krátké spojení.

### Mazání.

Spouštěč nepotřebuje zvláštního ošetřování.Jeho ložiska jsou naplněna zvláštním tukem a nemusí tedy býti mazána. Tuk musí býti obnovován při generální prohlídce motoru, spouštěč však smí býti rozebrán pouze v

 $-7-$ 

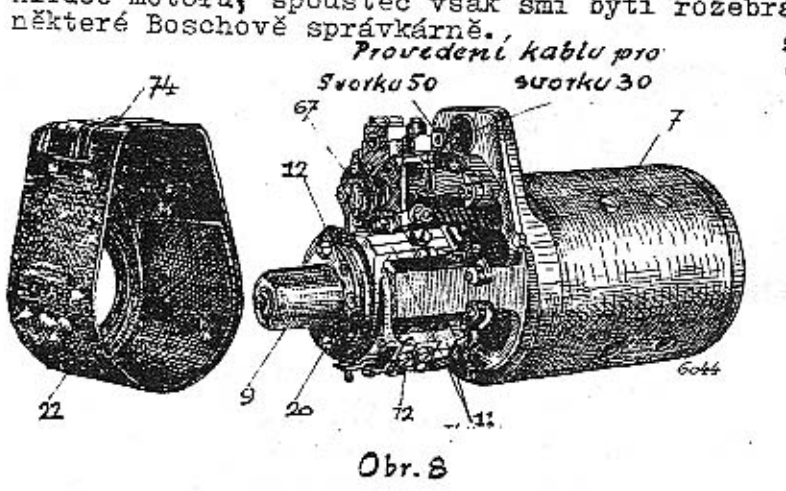

 $S$ poušteć se sejmu-Fym pouzdrem sbergie. 7 = polové pouzdro 9= lozisko sberate. 11 = drzak kertačko 12 = šipka ukazující Smysl locent  $20.2a$ słicka  $22 = ochramé$ porzaro sperace  $67 = 5 \alpha$ mocinnú  $74$  =  $vicko$ 

Doporučujeme občas vyčistiti zuby setrvačníku a pastorku kartáčem namočeným v benzinu a pak znovu namastiti. Tím zachová se ozubení déle v dobrém stavu a zlepší se zabírání.

# Ošetřování kartáčků a sběrače.

Občas, nejdéle však při všeobecné prohlídce benzinového motoru, musí býti prohlédnuty též kartáčky a stěrač. K tomu učelu je nutno sejmouti ochranné pouzdro sběrače, nejčastěji bude asi nutno, vyjmouti proto celý spouštěč z motoru. Vtom případě nejprve vypáčte šroubovákem víčko 74 na ochranném pouzdru 22 a povolte pod ním ukryté svorky 30 a 50; po povolení upínacího pásu možno nvní spouštěč vytáhnouti z motoru. Pak natočte obě zástěky 20 na ložisku sběrače a stáhněte ochranné pouzdro; všechny čtyři kartáčky jsou nyní přistupné. K vyčištění vytáhněte kartáčky i s měděnou šnůrou z vedení v držáku. Jelikož kartáčky nejsou stejné, doporučujeme je označiti, aby přišly zase na správné místo. Povolte šrouby, kterými je měděná šnůra 17 kartáčků připevněna na držáku, zdvihněte zpružiny 16, které přitláčují kartáčky na sběrač a vytáhněte kartáčky z vedení.

Kartáčky očistěte všude, zvláště však na třecí ploše, hadříkem namočeným v benzinu. Opracování pilníkem nebo nožem je nepřípustné. Jsou-li kartáčky tak opotřebovány, že měděné šnůry dosedají na zářez ve vedení držáku, musí býti vyměněny. Před opětným zasazením kartáčků očistěte držáky a sběrač vyfoukáním nebo hadříkem smočeným v benzinu od nečistot a uhlového prachu. Výslovně připomínáme, že při čištění spouštěče nesmí býti nie více rozebíráno.

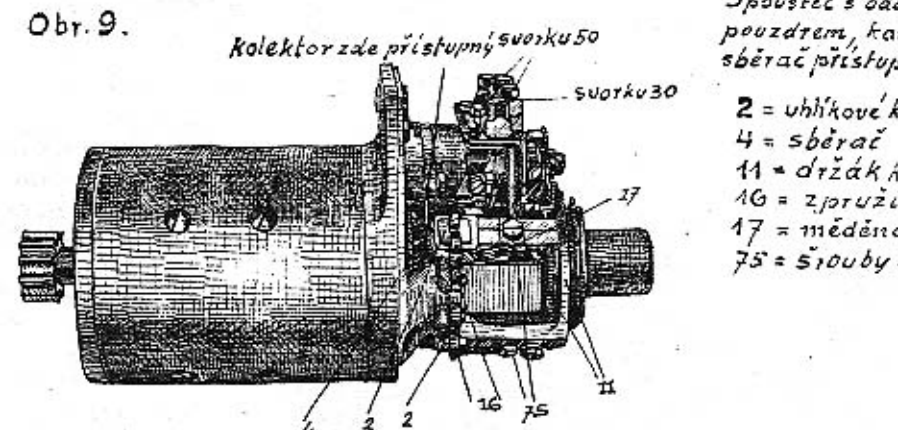

Spoustec's odejmutym pouzdrem, kartočky a sberge pristupny

 $2$  = uhhkove karłacky  $11 - \frac{drz}{dx}$ k kortačku  $46 = 2 \text{prox} 2 \text{inv}$  $17$  =  $međena$  situra  $75 = 510$ uby kšňúrám

Z obr. 9 je zjevno, že sběrač je označeným otvorem dostatečně přístupný, takže může býti snadno vyčištěn kouskem látky namočené v benzinu a otočené kolem vhodně seříznutého kousku dřeva. Při čištění otáčejte kotvou spouštěče. Látka nesmí býti příliš napojena benzinem, jinak vyteče tuk z ložisek.

Je-li stěrač z náprieňko dován tak opotřebován, že potřebuje přetočení našlete spoustěč do některé správkárny fny Bosch. Nikly nesní býti odšroubován magnetický spínač nebo i jiná součást, jelikož při neodborně montá-#i nedosáhne se spolehlivého pracování spouštěče.

Jak již bylo uvedeno, nejsou všechny čtyři kartášky stejné, nýbrž vždy jen dva, a to obou pravých /+a-/<br>a obou levých /+a-/ držáků. Rozdíl je v uspořádání přípojky na měděně šnůře. Při sestavování nutno tedy do (držáků zasaditi ty kartáčky, které do nich podle uspořádání přípojky patří. Kromě toho musí šnůrý všech čtyř kartáčků býti vyvedeny na straně držáků, odvržcené od magnetického spínače. Šnůra musí býti v rýze volně pohyblivá a nesmí býti ani příliš, ani naopak málo zkroucena. Při silném zkroucení je šnůra krátká, při slabém roztahují se jednotlivé drátky a zachycují se na hranách držáku. Pak kartáček i při správné zpružině nedolehá na sběrač a spouštěč nepracuje správně.

 $Obr.10.$ 

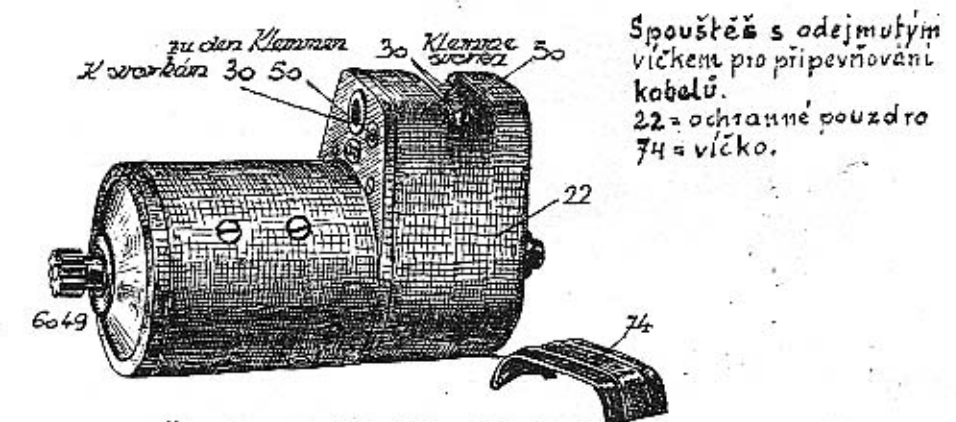

Šrouby musí býti silně přitaženy, zpružiny musí ležeti ve vybrání kartáčků a ne stranou.

Pak nastrčte ochranné pouzdro a upevněte je zástrčkami, spouštěč je připraven k zamontování. Před konečným přitažením upínacího pásu seřidte mezi pastorkem a setrvačníkem správnou vzdálenost, která nesmí býti menší než 3mm a větší než 4mm.

#### Nakonec připojte kabely.

#### Upevnění kabelů.

Po sběračové straně spouštěče jsou připojovací svorky 30 a 50. Svorka 30 je spojena se svorkou 30 /kladným polem/ baterie, spojovací kabel musí býti veden zvlášť pečlivě.

 $-9-$ 

Sverka 50 je spojena se svorkou 50 na rozvodné skřínce.

Při připojování kabelů dávejte dobrý pozor, aby všechny drátky kabelové duše procházely svorkou, mimo vedený drátek by mohl přijíti do styku se sousední svorkou nebo s hmotou spouštěče.

Z konce kabelů odstrante jen tolik isolace, kolik právě nutně zapotřebí.

### Výměna pastorků.

Jsou-li zuby pastorku značněji opotřebovány. doporučujeme vyměniti pastorek. Výměnu provede nejlépe některá dílna Boschova.

Bateriový zapalovač.

### Popis.

Bateriový zapalovač sestává ze zapalovací cívky /obril/ a z rozdělovače /obr.12/. K zapalování potřebný proud dodává baterie vozu.

Zapalovací cívka

 $1694a$ 

 $Obr.44.$ 

má dvoje vinutí, primární o málo závitech silného drátu, a sekundární s mnoha závity slabého drátu. V okamžiku zapálení přeruší v rozdělovači vstavěný přerušovač v primárním vinutí proud o nízkém napětí. Tím vznikne v sekundárním vi-

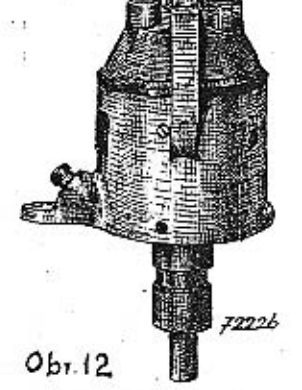

Zapalovaci civka.

lovací jiskru.

Rozdélovac. nutí cívky vysokonapiatý proud, který je rozdělovačem rozdělován a kabely přiváděn k svíčkám, mezi jejichž elektrodami dává zapaPřipojování kabelů pro vysoké napětí.

I. Na rozdělovači.

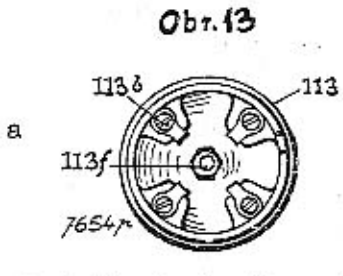

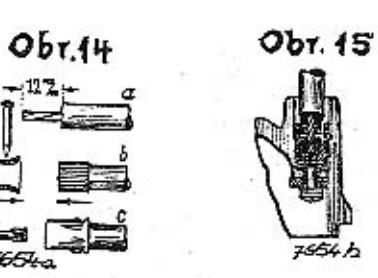

- 1. Sejměte kotouč rozdělovače 113
- 2. Šroubujte kartáčkem 113 f a šrouby 113 b na levo, až vvpadnou kabelové přípojky, zasazené v otvorech pro kabelv.
- 3. Kabel zbavte isolace na délku 12mm /obr.14a/.
- 4. Přeložte drátky přes gumový obal /obr.14b/.
- 5. Nastrčte přípojku na konec kabelu a přípevněte ji nýtem /obr.14c/.
- 6. Kabel s přípojkou zastrčte do otvoru v rozdělovači tak aby nýtové hlavy byly vedeny v drážkách otvoru. Našrou bujte svěrací šroubek a pevně přitáhněte. Tímto způsobem docílí se dobrého kovového spojení.- Stejně našroubujte uhlíkový kartáček.

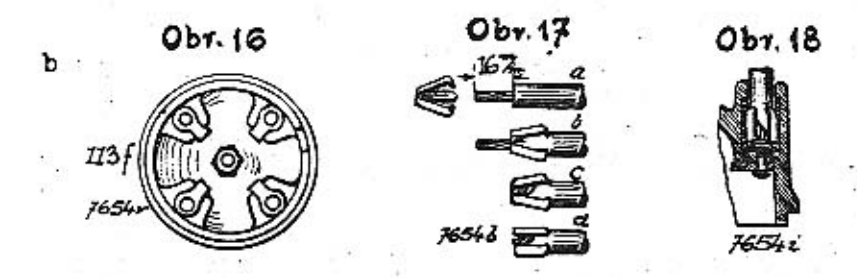

- 7. Kabel zbavte isolace na déloe 16mm /obr.17a/
- 8. Nastrčte na obnaženou duši drápkovou přípojku /obr.17b.
- 9. Podstrčte kabelovou duši pod některý drápek a stlačte drápky dohromady tak, až špičky vniknou do gumového obalu kabelu /obr.17d/.
- 10. Vtlačte přípojku s kablem tak hluboko do otvoru v desce rozdělovače, až dosedne na dno otvoru /obr.18/.  $-11-$

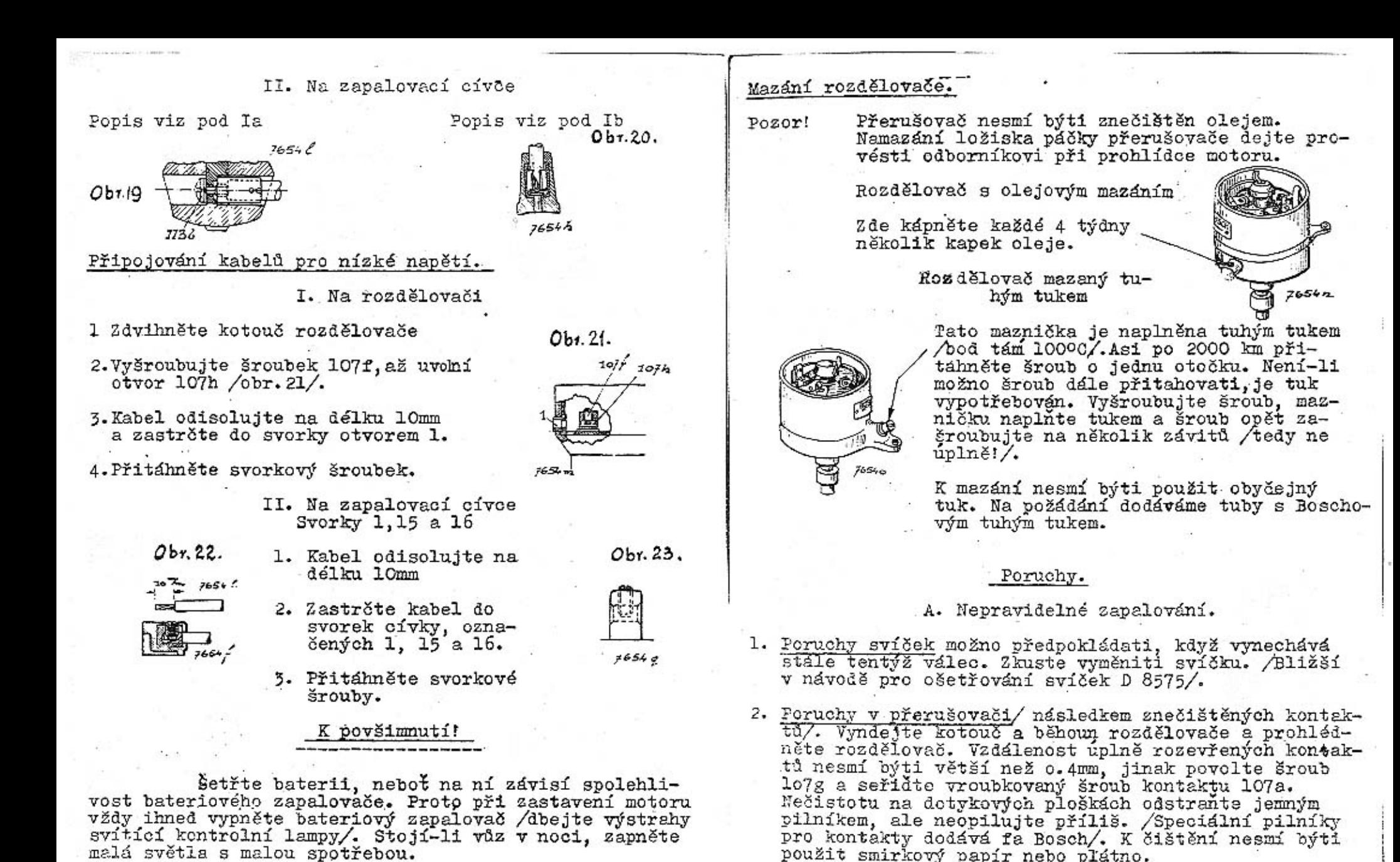

Sledujte stav vybití baterie! Vyčerpaná baterie znamená selhání bateriového zapalovače i osvětlovacího a spouštěcího zařízení!

 $-12-$ 

Kontakty přerušovače chrante před olejem, jinak poruchy zapalování!

 $-13$ 

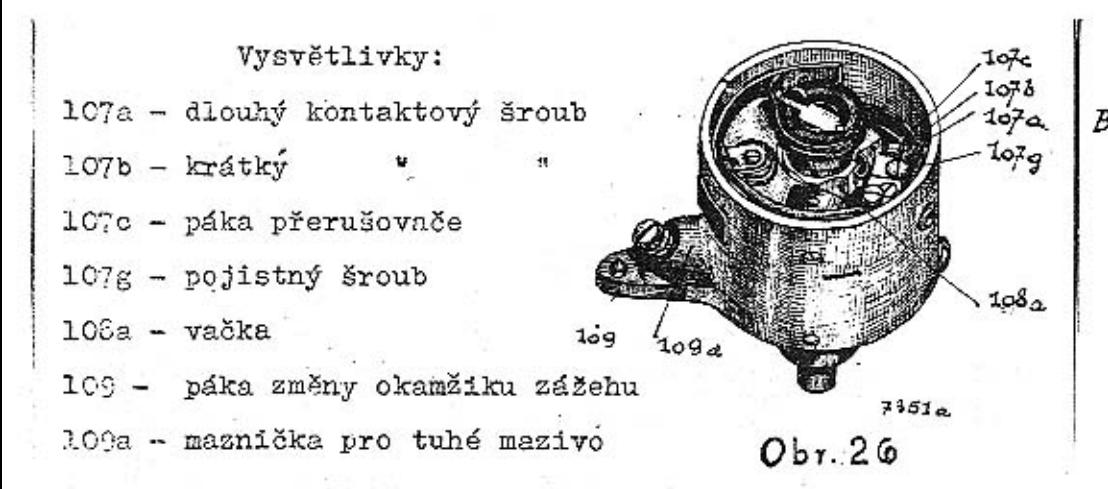

- 3. Poruchy na rozdělovači. Kartáček /obr.13, str. 11 /na kotouči rozdělovače je zlomen nebo vázne vevedení.
- 4. Poruchy kabelů. Jeden nebo více kabelů se uvolnilo při svíčce nebo rozdělovači, nebo jsou poškozeny /spojení s hmotou/.
	- B. Úplné selhání zapalování.
- 1. Poruchy kabelů.
	- a/Kabel pro vysoké napětí 4-4 se uvolnil nebo je poškozen /spojení s hmotou/.
	- b/ Některý z kabelů pro nízké napětí se uvolnil ze svorky, nebo se přetrhl nebo je spojen s hmotou.
- 2. Poruchy v zapalovací cívce.
	- a/ Předražený odpor je propálen, a musí býti vyměněn.
	- b/ Poruchy ve vinutí -cívku zaslati do Boschovy správkárny.
		- C. Těžké natočení motoru.

Odbočný odpor /na zadní straně rozvodné skřínky/ je propálen a musí býti vyměněn.

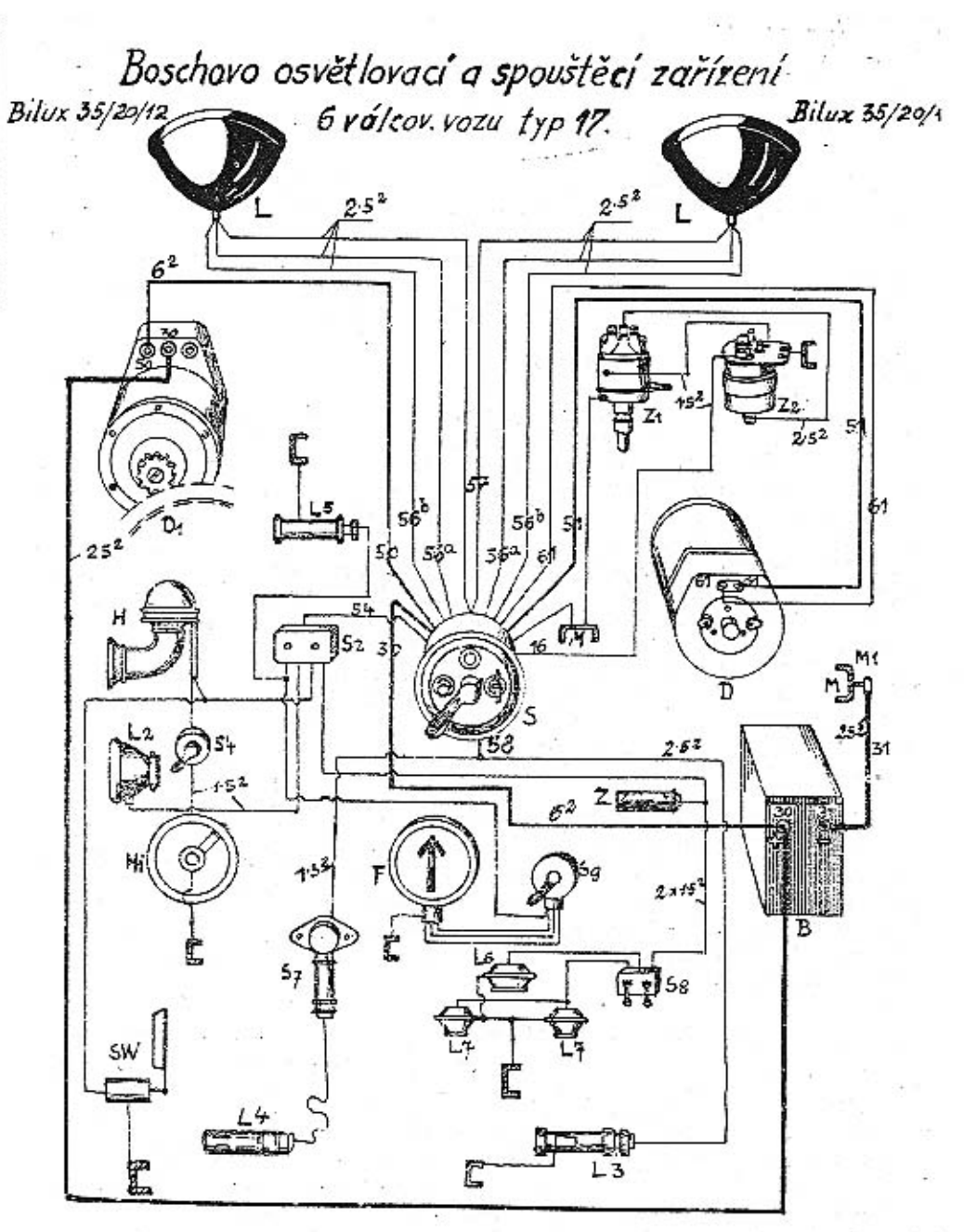

B- balarie 6 Bf4 12 Voll  $D:$  exilleracialmano  $RJ^{QQ}$ 

2,- spoubler Bg B 06:12<br>H - roukurer FK 12A<br>L - reflector

- L, lampa na annalumi desce L<sub>a</sub> - L'expris lampa
- - cz w rojani tempe, postranny<br>Lz militar tempe, postranny<br>Ll krednovi tentakt houkačky 1900, tonbal.

Sz. strinas pro insitini asrillani

- Ilumicový snímač

F. ukazalel smen

M,- švou b k hvoode Z - zaralovaj doubriktu

 $2,$   $\sigma$ *ivita*  $B33$ 

« sline skla

Z, » baleriori morditoric VA

sg - spinal k uharalah

M- knola

- rozvácící skránka HSB - pojilková pouzdro 4 polová
- L. i hleddork
- L<sub>a</sub> číslova' *lamna JN <sup>4</sup>/9*
- L<sub>a</sub> nemi Lampa, J25

 $-44-$ 

AKUMULÁTOR VARTA PRO OSVĚTLOVÁNÍ A SPOUŠTĚNÍ.

Spolehlivost osvětlovacího a spouštěcího zařízení závisí na dobře pracující akumulatorové baterii.

Akumulátorová baterie vyžaduje jednoduchou obsluhu, která, prováděna v pravidelných přestávkách, zaručuje dlouholetý a spolehlivý provoz.

#### Úprava baterie k používání.

Po odstranění uzávěrek naplní se jednotlivé články chemicky čistou kyselinou spec. váhy 1.21 /250Bé/ tak, aby hladina stála 15 až 20 mm nad horní hranou desek. Na to musí baterie státi l hodinu, aby desky dobře kyselinou nasákly. Tím vzniklý úbytek kyseliny nahradíme kyselinou spec. váhy 1.21 /250Bé/. Potom je možno nabijeti baterii stejnosměrným proudem. Třeba uzkostlivě dbati, aby kladný /+/ pol baterie byl spojen s kladným pólem nabíjecího vedení, a stejně oba záporné poly/-/. Svorky baterie jsou proto opatřeny znaménky + a - 4 Neni-li možno určitě zjistiti polaritu nabijecího vedení, nutno ji určiti pomocí reagenčního papíru. Nabíjení obrácenými poly činí baterii neupotřebitelnou. Potřebná síla nabíjecího proudu je udána v předpisech, připojených ke každé baterii.\*

Doba nabíjení je různá. Vždy je však nutno na-. bíjeti tak dlouho proudem určeným pro každý druh baterie, až každý článek baterie má napětí 2.7 Volt a spec. váha kyseliny je asi 1.24 /280Bé/. Jakmile se začne živěji vyvíjeti plyn, nutno sílu nabíjecího proudu zmenšiti na polovinu. Zůstanou-li obě hodnoty dříve udané stejné po 1/2 hodinu, je nabíjení skončeno.

Při prvním nabíjení, zvláště za horkych dnů, je nutno stále měřiti teplotu kyseliny, která nesmí přestoupit 400C. Na této hranici je třeba zmenšiti sílu proudu, nebo nabíjení úplně zastaviti, až se kyselina ochladí. Přílišným ohřátím vzniká též někdy překypění kyseliny z článků, a je pak nutno kyselinu udaným způsobem ochladiti. Po skončeném nabíjení baterie musí býti hustota kyseliny vyrovnána na 1.24 spec.váhy /28ºBé/. Potom se ještě chvíli nabíjí, aby se elektrolyt s doplněnou kyselinou nebo destilovanou vodou důkladně smísil. Hladina kyseliny v hotově nabité baterii má býti 15 až 20 mm nad hořejší hranou desek. Výšku hladiny možno snad no změřiti skleněnou trubkou asi 100 mm dlouhou, která se zavede do článku až k horní hraně desky, prstem se zavře horní otvor trubky a tato se z článku vytahne.

Před uložením baterie ve voze je účelné tuto vybíti nabíjecím proudem o intensitě udané pro baterii, až napětí článku klesne na 1.8 Volt, a na to ji znovu stejným proudem nabíti, až napětí článku je 2.7 Volt a spec. váha kyseliny 1.24 /28 $^{\circ}$ Bé/.

### OŠETŘOVÁNÍ ZA PROVOZU.

Především je nutno v létě každé 2 týdny, v zimě každé 4 týdny dolíti destil. vody, aby hladina kyseliny stála 15 až 20 mm nad hoření hranou desky. Kyselina smí býti doplňována jen tehdy, když byla z článku vylita.

Zároven s doplnováním třeba přezkoušeti stav nabití. Pomůckou je tu měření hustoty kyseliny, která se zmenšuje s přibývajícím vybíjením. Měření hustoty možno prováděti pomocí aerometru podle hodnot udaných v návodě pro používání. K snadnému zkoušení kyseliny dodává "Varta" též malou celuloid.pipetu s třemi plováčky. Je-li baterie napolo nabitá, vystoupí l plováček, při uplném nabití vystoupí i druhý, stoupne-li i třetí, je to znamení, že kyselina vypařením příliš zhoustla, a že musí býti zředěna destil. vodou.

Údaje plováků jsou správné jen tehdy, bylo-li při plnění i doplňování postupováno dle předpisů. Při normálních podmínkách má osvětlovací dynamo baterii stále dobře nabíjeti. Není-li tomu tak, a při opětovaných zkouškách stoupá vždy jen jeden plovák, dynamo nedodává baterii dosti proudu, nebo je baterie používáním mnohosvíčkových lamp nebo jinak přetížena nad stanovenou mez. Baterie nebude též mnohdy dostatečně nabíjena, musí-li býti motor vozidla v městkém provozu často spouštěn. V těchto případech musí býti baterie občas z vozu vyjmuta a nabíjena. Trvalé nedostatečné nabíjení zmenšuje ponenáhlu výkonnost baterie a způsobuje její předčasné zkaženi.

V autodrožkách pracují baterie za zvlášť nepříz nivých podmínek a musí jim proto býti věnována zvýšená pozornost. Na časté spouštění a dlouhotrvající osvětlování vozu na stanovišti vydá baterie více proudu, než jí může býti přivedeno za poměrně krátkých jízd. Proto musí býti, zvláště v zimě, baterie častěji dobíjena mimo vůz. Aby toto nabijení baterie mimo vůz nebylo nutno prováděti příliš často, hledte, aby spotřeba proudu těch lamp které musí svítiti na stojícím voze byla pokud možno malá, a používejte velkých baterií.

Nabijení baterie mimo vůz dá se lehce provésti, jeli po ruce stejno směrný proud. Střídavým proudem možno nabíjeti jen pomocí vhodného usměrnovače

proudu. Tímto přístrojem možno dobíjeti 6voltové baterie proudem až do 6 ampér a 12 voltové baterie proudem až do 3 ampér.

Za studených dnů se někdy ukazuje, že nízká terlota má vliv na pracovní způsob baterie.

Úplně nabitá baterie bude schopna i při teplotě kvseliny -120 C poháněti spouštěč kdežto u zpola vybité haterie je to už při + 40 0 otázkou. Tyto údaje vztahují se na teplotu kyseliny a ne na teplotu okolí. Z toho plyne že zvláště v zimě je třeba pečovati o dostatečné nabíjení baterii a neukládati je v příliš studených prostorách. S rostoucím vybíjením baterie zmenšuje se hustota kyseliny. a tím také roste nebezpečí, že kyselina zmrzne. Jeli baterie na př. tak nepřípustně vybitá. že hustota kyseliny ie 100Bé /spec. váha 1.08/, zmrzne kyselina již při-50 C, zatím co bod zmrznútí pro plně nabitou baterii /spec.váha 1.24, 280 Bé/ je teprve při -550 C. Tedy již i z toho důvodu nutno pečovati v zimě o dostatečné nabíjení baterie.

Má-li baterie poruchy a není-li možno tyto odstraniti jejím nabitím mimo vůz, je nejlépe svěřiti baterii bez váhání odborníkovi.

Důtklivě varujeme před používáním "zlepšovacích" prostředků, které mají míti schopnost, vybité nebo poškozené baterie učiniti opět použivatelnými. Tyto prostředky přiváděné na trh pod různými líbivými jmény jsou bezcenné a mohou značně zkrátiti život baterie.

#### Všeobecná pravidla.

Všechny kovové části na baterii, jako spojovací lamely, svorky a přípojky musí býti stále lehce potřeny tukem; k tomu používejte hustého válcového oleje. Když při opomenutí tohoto předpisu se na kovových částech vytvoří oxydační vrstva, odstrante ji hadrem namočeným do roztoku sody a pak potřete tukem. Do článků nesmí se dostati ani stopa sodného roztoku, neboť by se poškodily desky článků.

Obnovujte občas ochranný nátěr dřevěných i plechových skřínek.

Vystříhejte se znečistití hmotu, jíž jsou články zality, olejem nebo benzolem, nebot hmota ztratí pak své zvláštní vlastnosti a články budou netěsné.

Budte opatrní při zacházení s kyselinou, jelikož ničí šaty, polštáře, kovy, dřevo atd.. Kyselinou politá místa čistěte salmiakovým lihem nebo sodným roztokem.

články baterie smí otevřiti pouze odborník, jinak se značně zvětší výlohy na znovuzřízení, anebo baterie bude vůbec k nepotřebě.

### Ošetřování baterie, není-li vůz v používání.

Každé 4 týdny doplnte z článku vypařený elektro lvt destil vodou. Na to dobijte baterii proudem té intens ty, která je udána v předpisu připevněném na baterii.

Nabíjení je skončeno, když svorkové napětí člán ku při nabíjení stouplo na 2.7 voltu a spec. váha kyseliny je 1.24 /280 C Bé/. Není-li vozu používáno po více měsíců má býti baterie každých 8 neděl vybita na př. zapnutím re flektorů a pod. na 1.8 voltu v každém článku, a na to zno vu nabita normálním proudem tak, až napětí v každém článk při nabíjení dosáhne 2.7 voltu a spec.váha kyseliny je 1.24 /28<sup>0</sup> Bé/.

#### Vyřazení z používání.

Nemí-li možno z nějakých důvodů prováděti popsan dobíjení baterie, může býti tato výjimečně vyřazena z pro vozu. Po pečlivém nabití postavte baterii opatrně dnem vzhůru, aby kyselina mohla z článků vytéci. Ihned na to naplnte baterii destilovanou vodou a nabíjejte polovicí normálního proudu po 2 až 3 hodiny, čímž se voda trochu okyselí. V tomto stavu může baterie státi delší čas bez zvláštního opatrování, nutno ji při tom pouze chrániti před mrazem.

Občas doplnujte destilovanou vodou, aby hladina stála vždy nad horní hranou desek.

Má-li býti baterie znovu používána, vyprázdněte ji nejprve opatrně a naplňte pak chem. čistou kyselinou sírovou o spec. váze 1.24. 280 C Bé/. Tato kvselina použí tá na místě normální o spec. váze 1.21 /250 Bé/, vyrovná se s destil. vodou, nasáklou do desek.

Když při dostatečném nabíjení je článkové napětí 2.7 volt, ale kyselina nemá hustotu 280 Bé, zvětšete hustotu na tuto hodnotu přiléváním kyseliny. Po každém doplnění má býti baterie ještě krátký čas nabíjena, aby se kyselina dobře promíchala.

Před vložením baterie do vozu je dobře baterii vybíti, až napětí pro článek klesne na 1.8 voltu.

Na to nabijte baterii znovu proudem udaným v předpisu, až článkové napětí stoupne na 2.7 voltu a kyselina má spec. váhu 1.24 /28° Bé/.

### K tabulce 1.

### MOTOR:

# 310100 Kliková skřín:

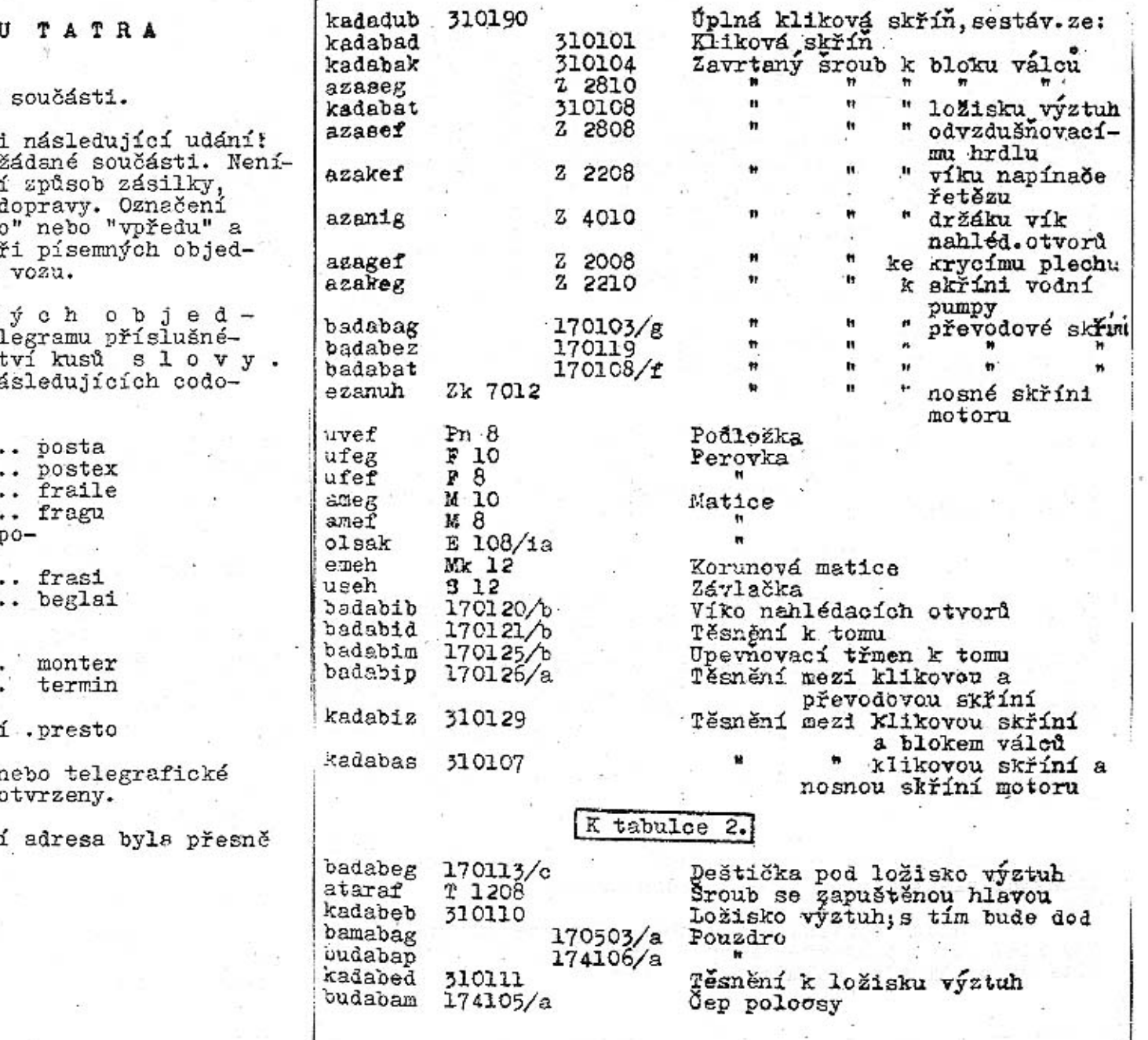

 $\left| \cdot \right|$ 

# SEZNAM SOUČÁSTÍ

# 6 γλιοονέπο νοzι

### Pokyny při objednávkách

- Objednávky musí obsahovat: Množství kusů, čislo a pojmenování li objednavatelem předepsán zvlástní<br>vyhrazujeme si nejvhodnější spůsob d<br>některých součástí "vpravo" a "vlevo "vzadu" rozum se ve směru jízdy. Pi<br>návkách budiž uvedeno výrobní číslo

Přitelegrafick<br>návkách budížudáno slovo tel součásti, uvedené v seznamu a množst Pro příkazy zásilek budiž použito na vých slov:

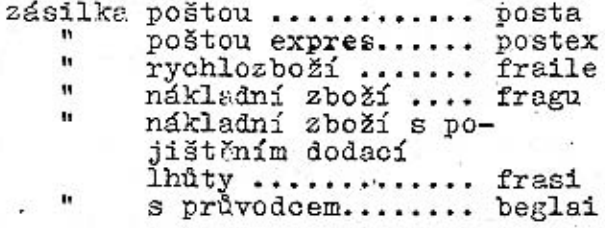

#### dále:

žádáme vyslání montéra .. dodací lhůta ............ zásobní součá ti zašlete ihned, zbytek po dohotoven:

Prosime, aby telefonické r objednávky byly dodatečně písemně po

Doporučujeme, aby zasílac: udána.

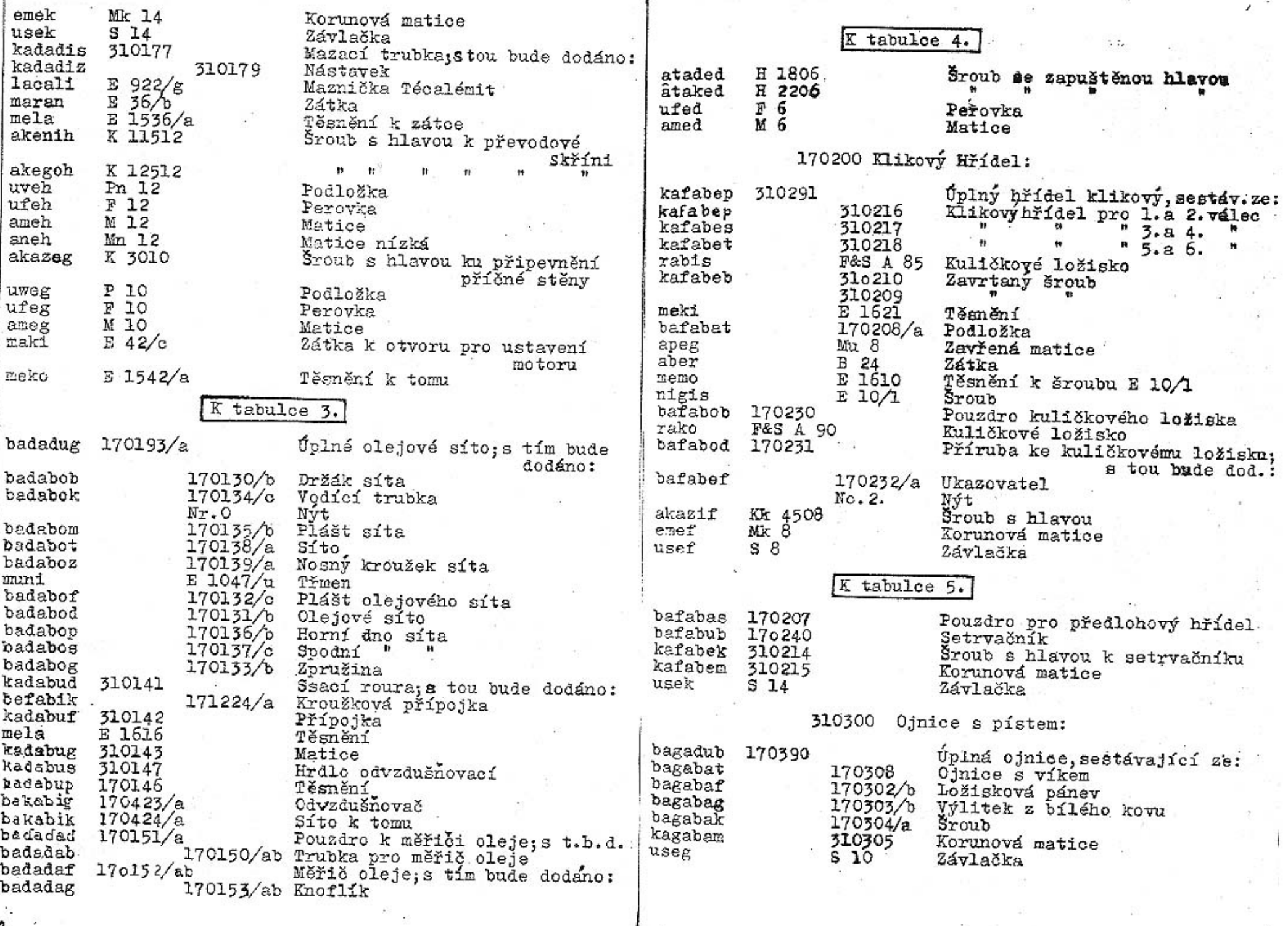

э

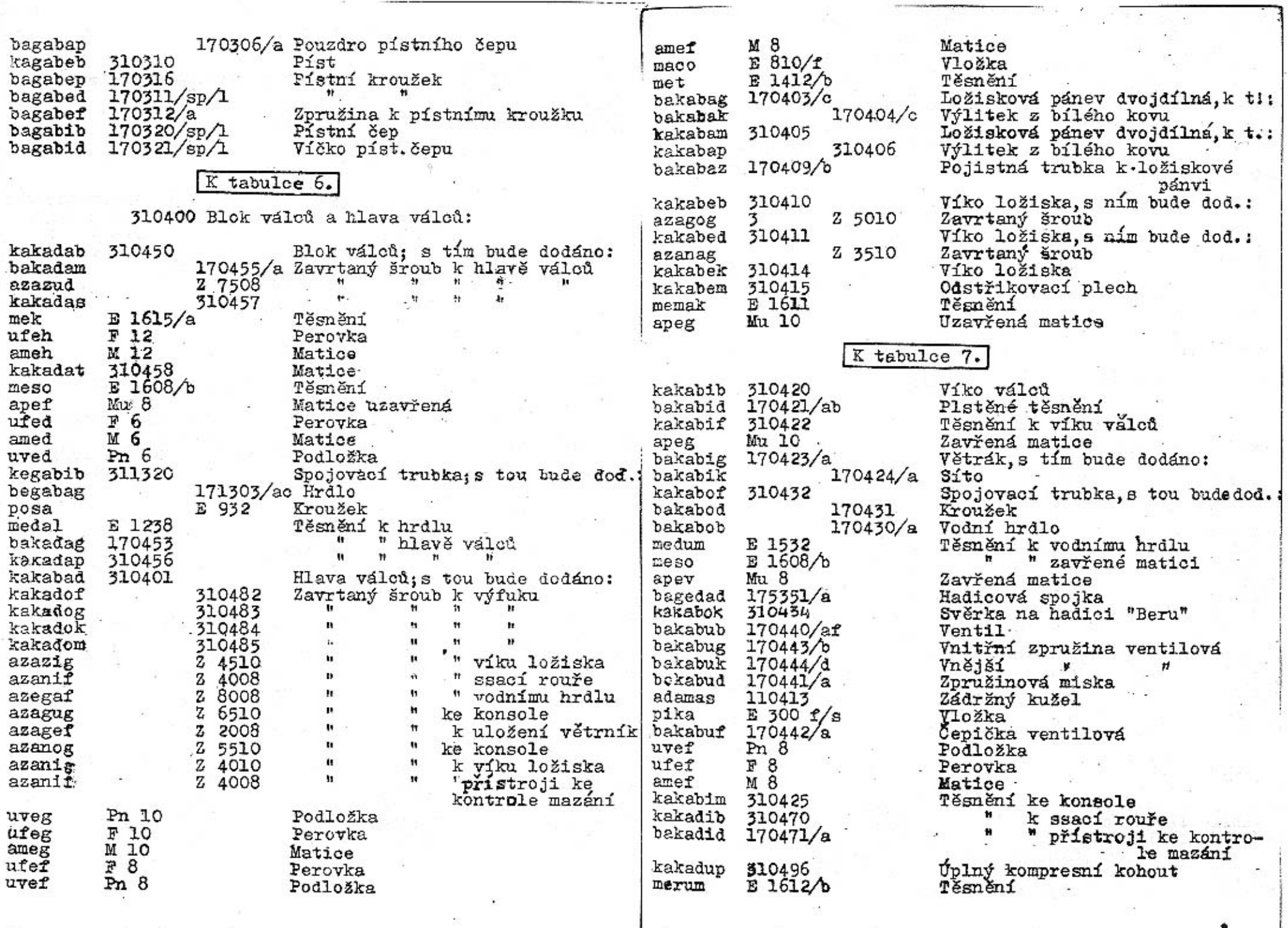

e.

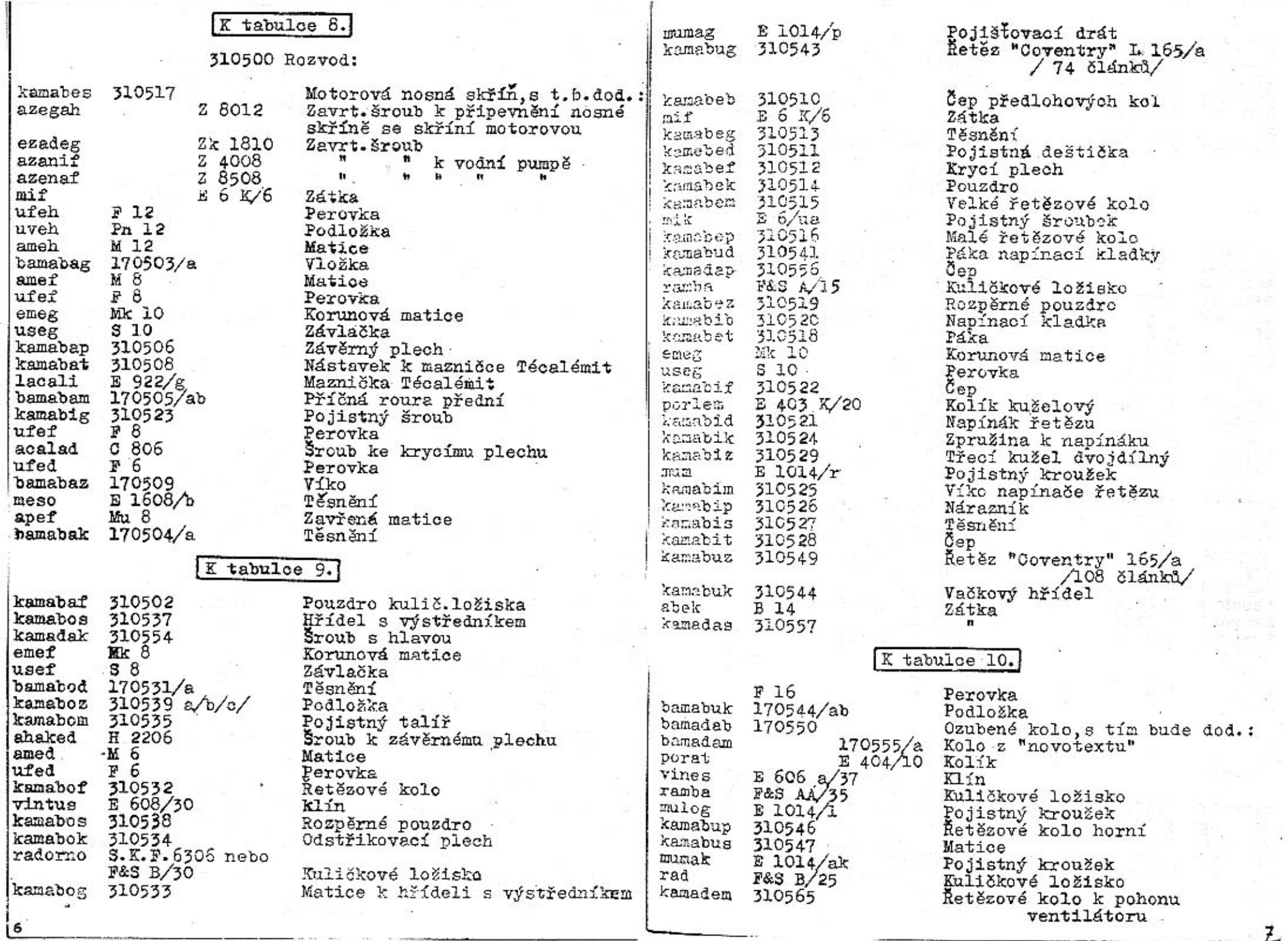

 $\bar{z}$ 

 $\overline{a}$ 

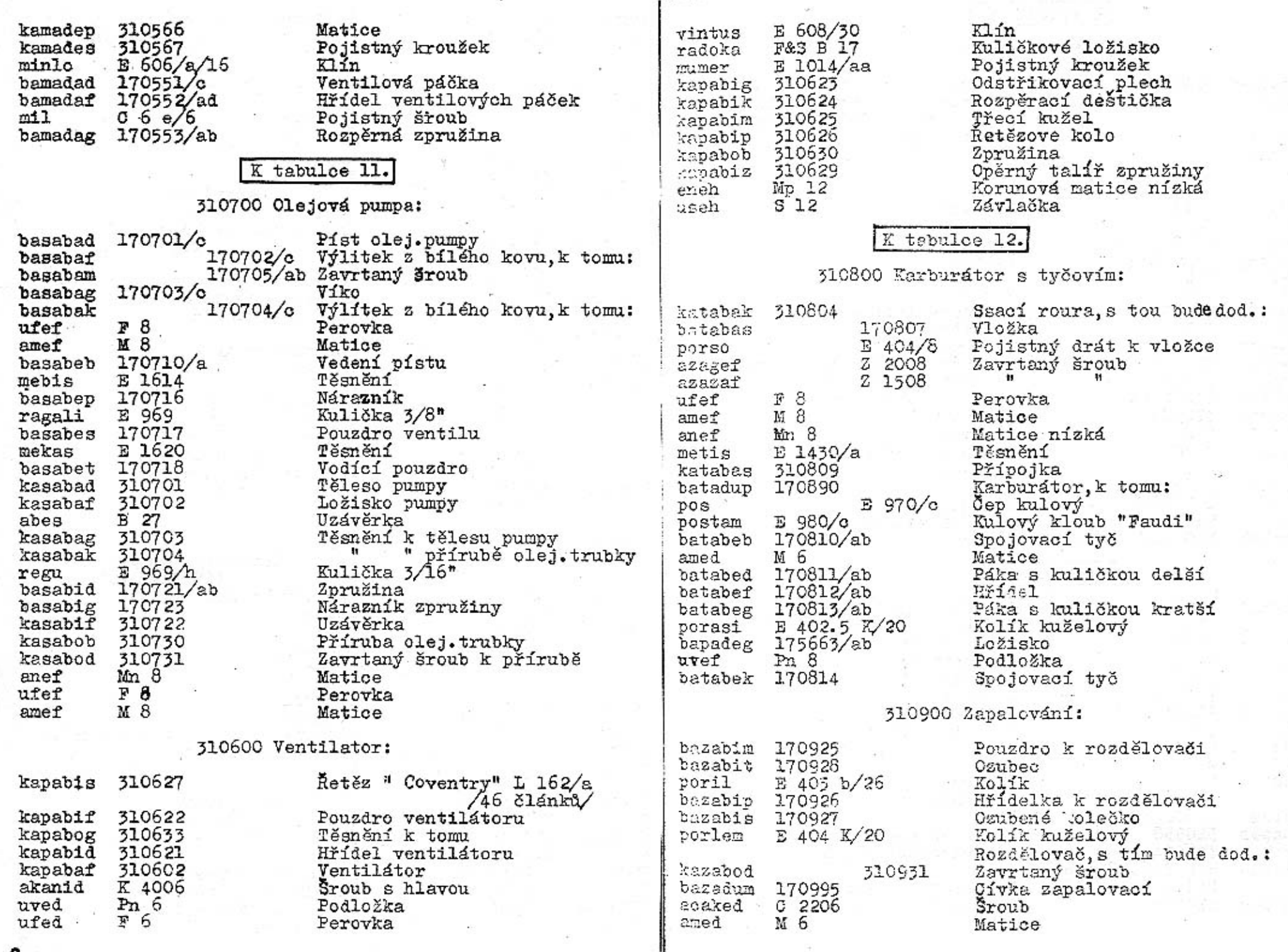

9i

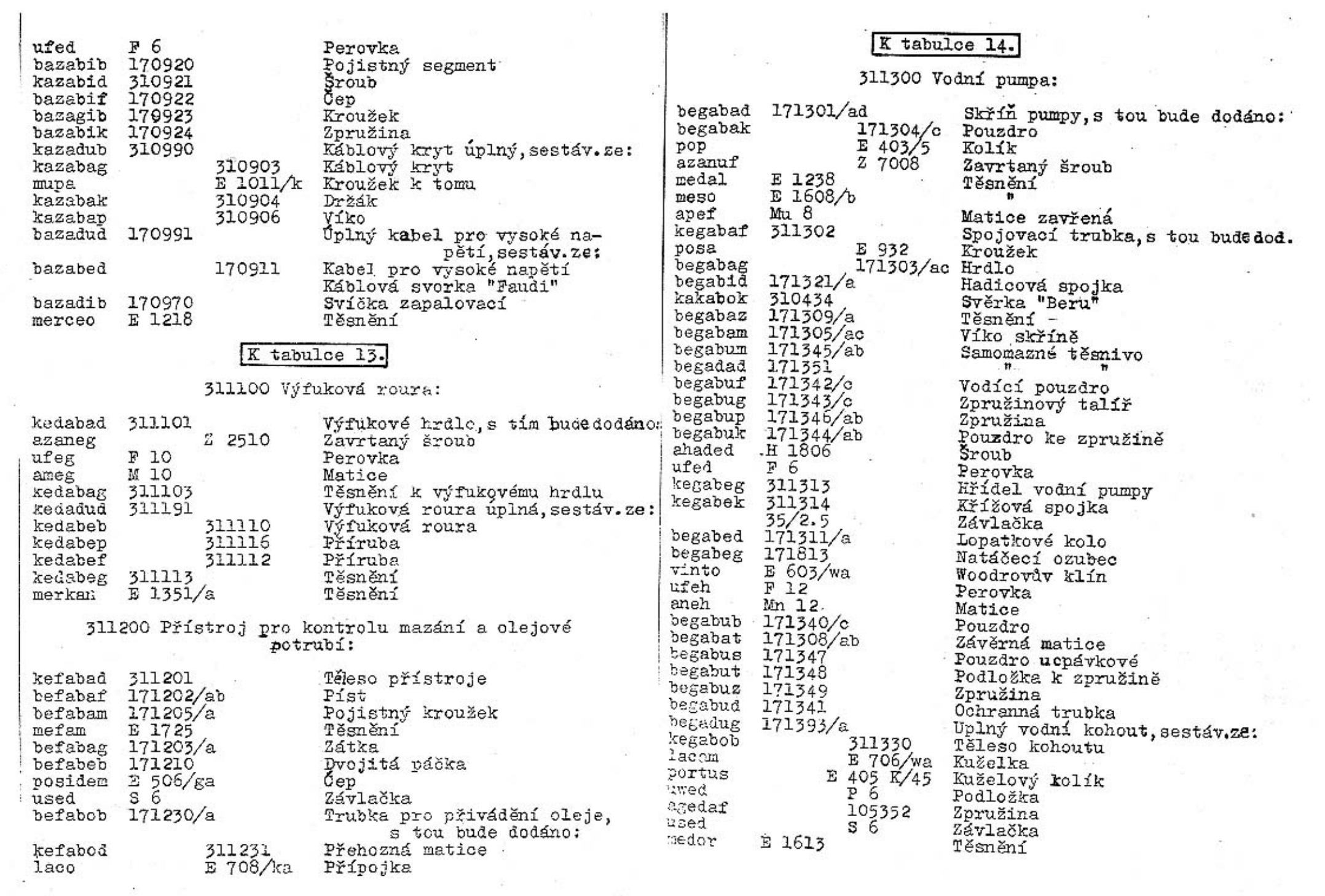

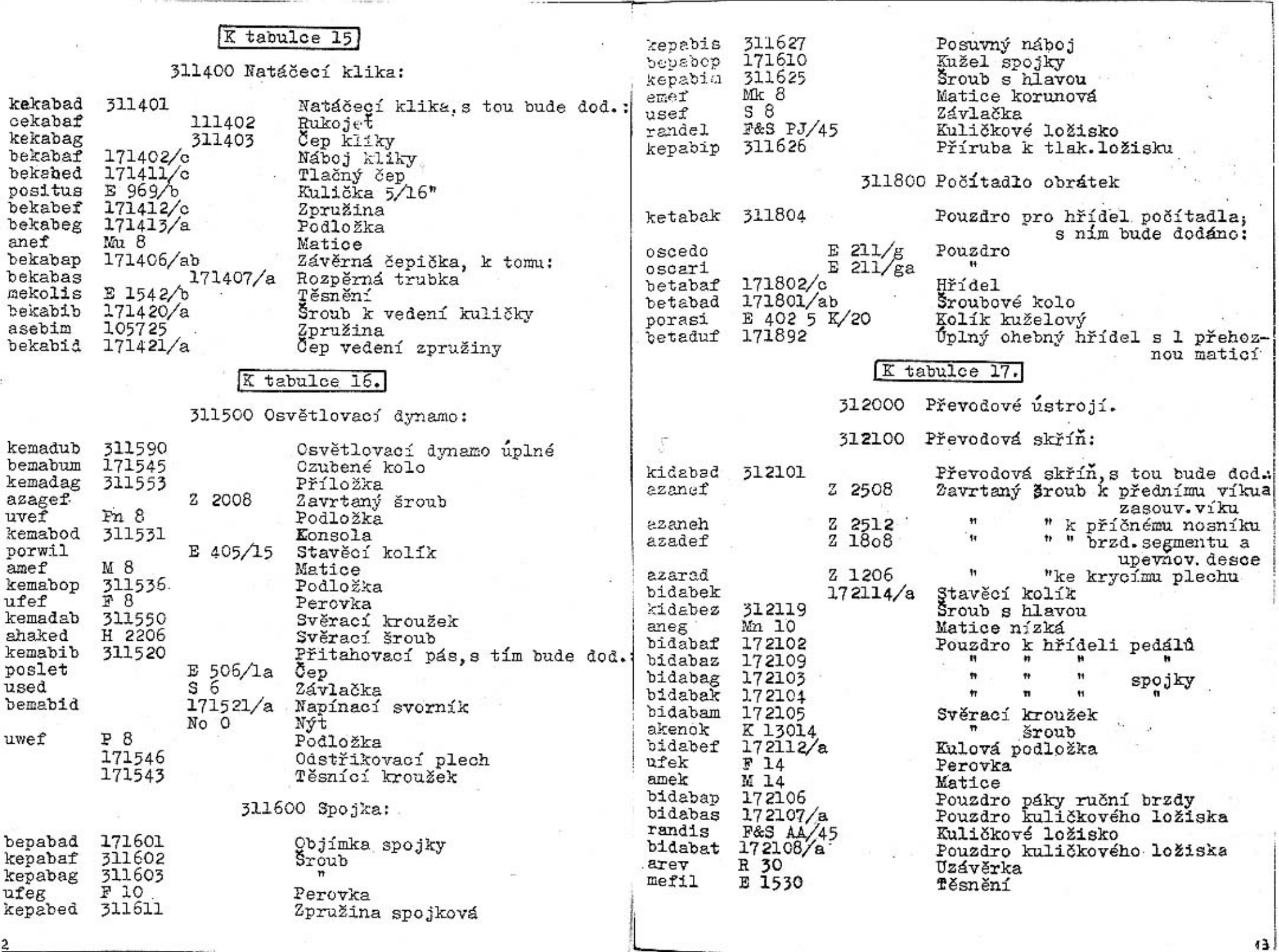

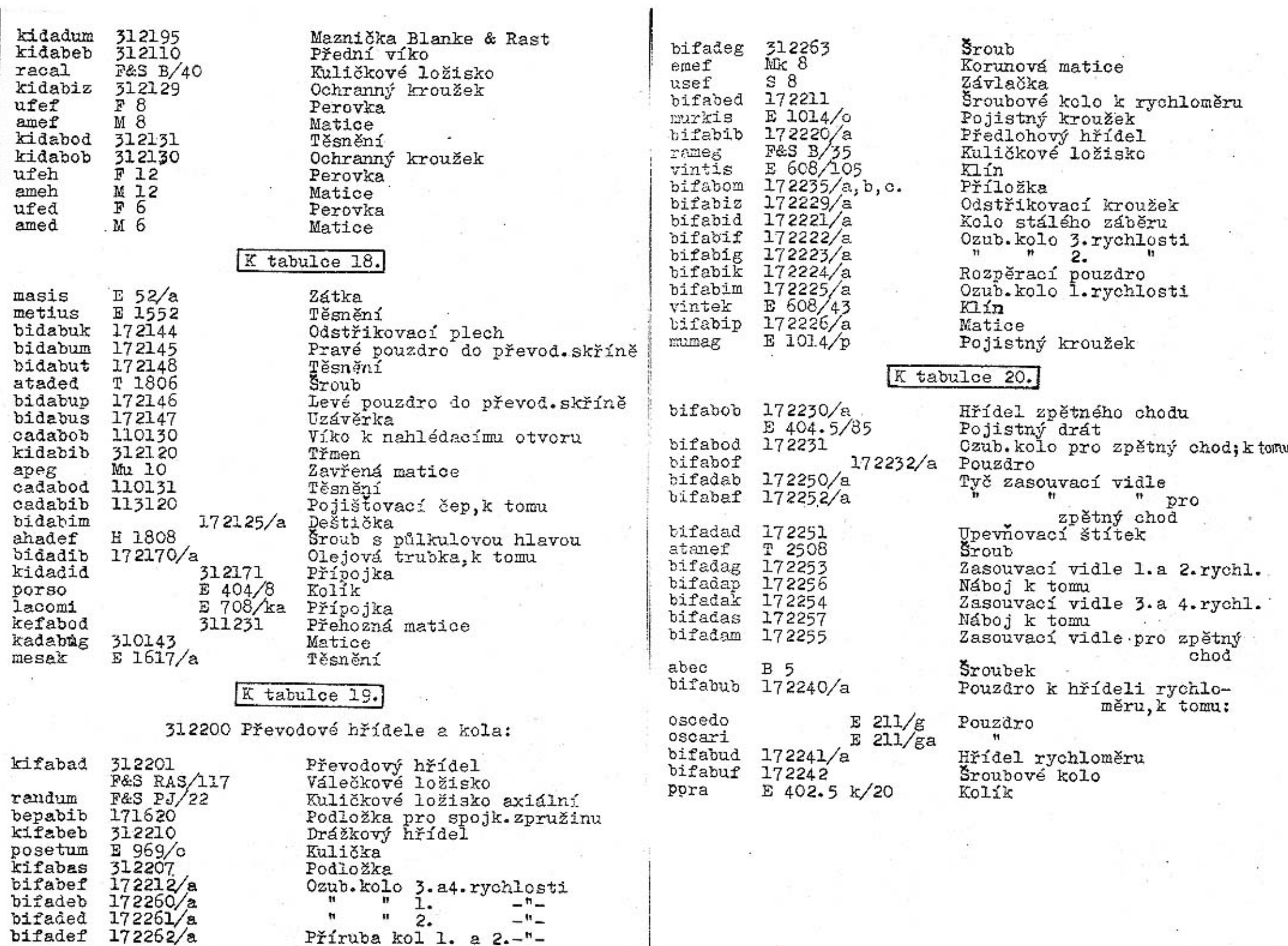

 $|14$ 

 $\cdots$   $45$ 

# $\overline{X}$  tabulce  $21.$

 $\cdot$   $\cdot$ 

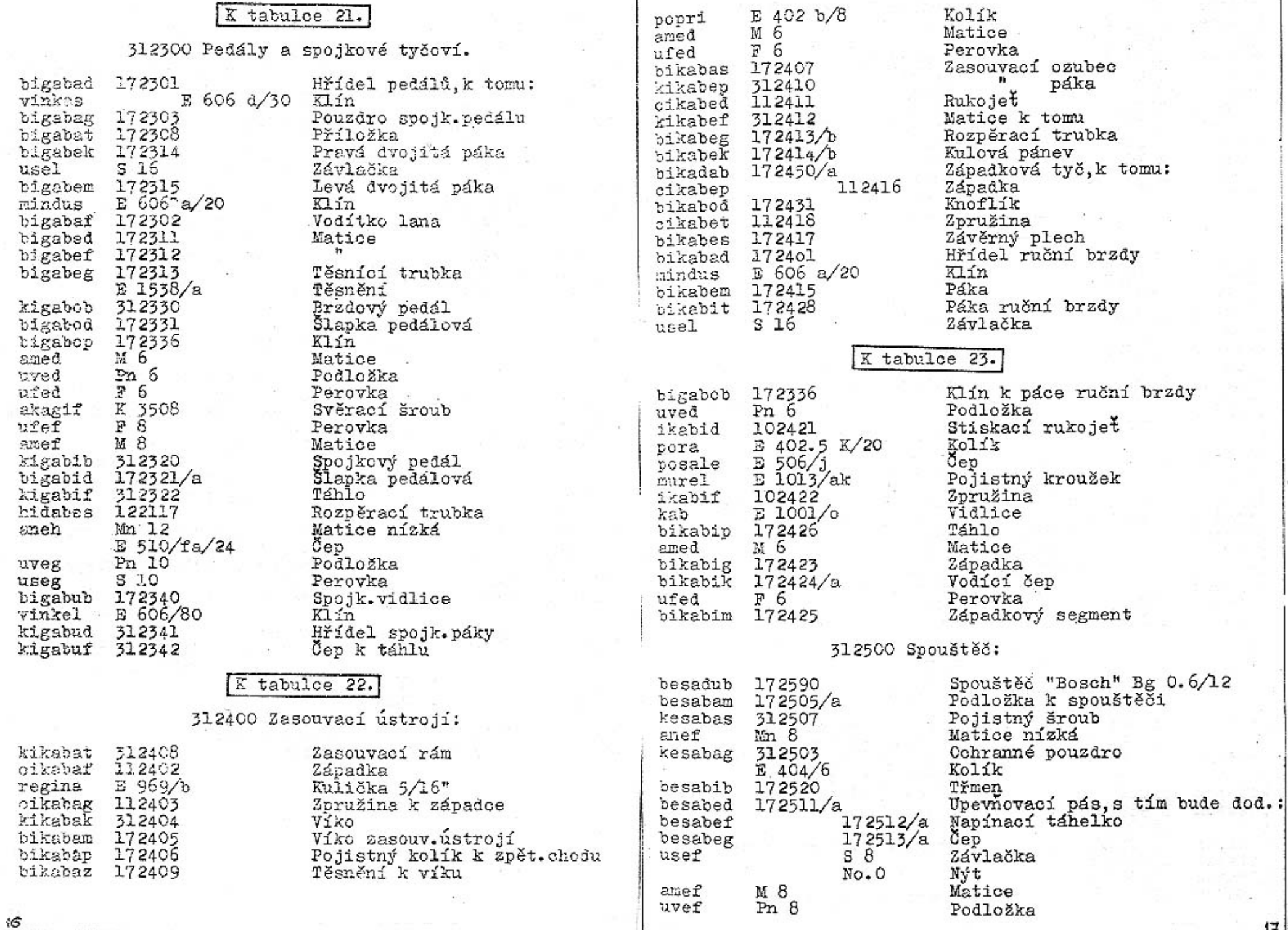

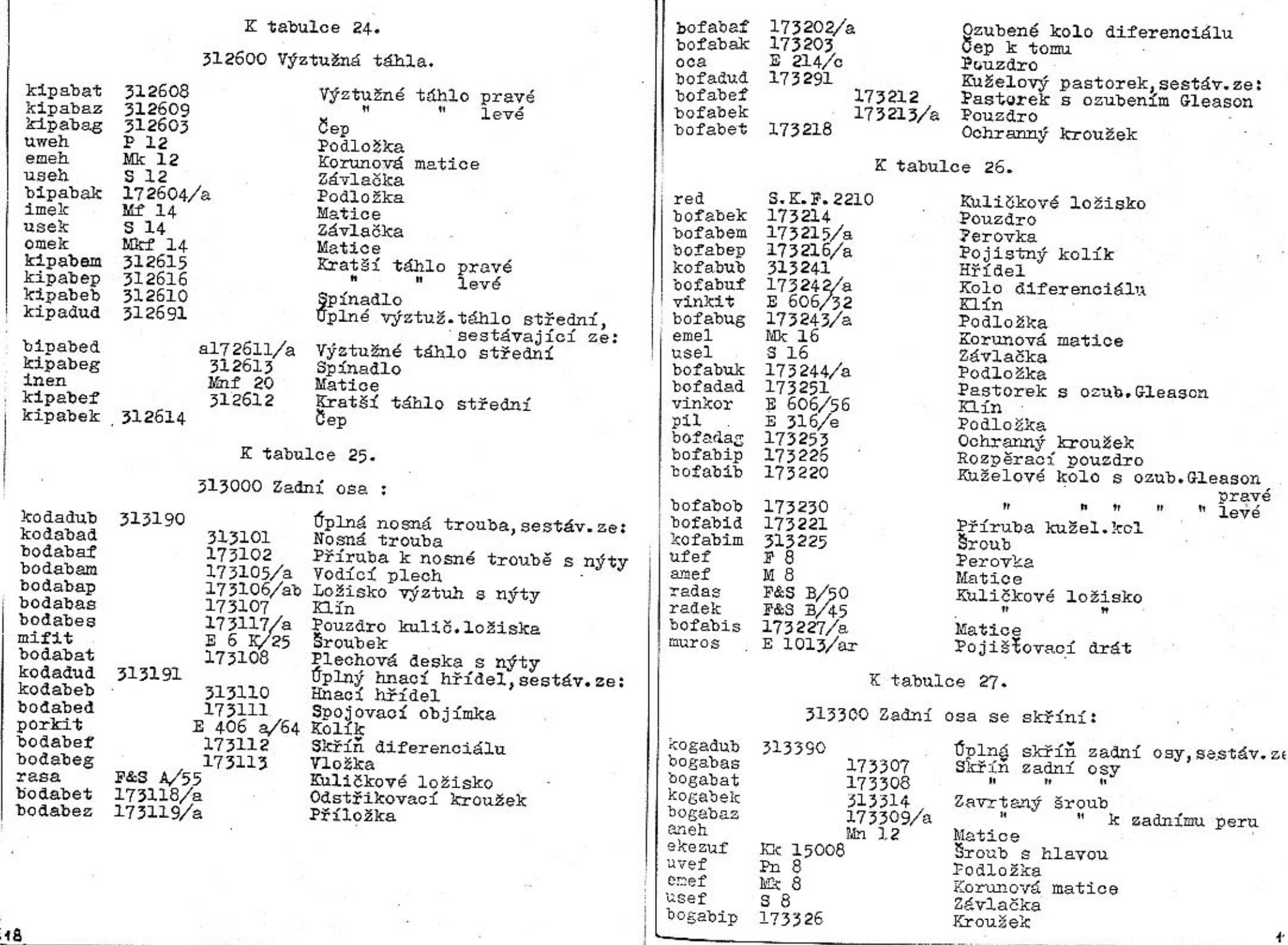

 $\sim 400$ 

![](_page_24_Picture_59.jpeg)

 $\label{eq:1} \begin{array}{lllllll} \mathbf{1}_{\mathbf{1}} & \mathbf{1}_{\mathbf{1}} & \mathbf{1}_{\mathbf{1}} \\ \mathbf{1}_{\mathbf{1}} & \mathbf{1}_{\mathbf{1}} & \mathbf{1}_{\mathbf{1}} \\ \mathbf{1}_{\mathbf{1}} & \mathbf{1}_{\mathbf{1}} & \mathbf{1}_{\mathbf{1}} \\ \mathbf{1}_{\mathbf{1}} & \mathbf{1}_{\mathbf{1}} & \mathbf{1}_{\mathbf{1}} \\ \mathbf{1}_{\mathbf{1}} & \mathbf{1}_{\mathbf{1}} & \mathbf{1}_{\mathbf{1}} \\ \mathbf{1}_{\math$ 

g i

 $\frac{1}{4}$ 

 $\sim$   $^{\prime\prime}$ - se

 $\rightarrow$ 

 $\tilde{\omega}$ 

 $\left\vert \pm\right\rangle$ 

 $\mathcal{Q}_2$ 

 $\mathcal{O}^{\bullet}_{\mathcal{A}}$ 

÷. 21  $\pi$ 

注

 $\label{eq:3.1} \begin{array}{lll} \left( \begin{array}{cc} 0 & 0 & 0 \\ 0 & 0 \end{array} \right) & \left( \begin{array}{cc} 0 & 0 \\ 0 & 0 \end{array} \right) & \left( \begin{array}{cc} 0 & 0 \\ 0 & 0 \end{array} \right) & \left( \begin{array}{cc} 0 & 0 \\ 0 & 0 \end{array} \right) & \left( \begin{array}{cc} 0 & 0 \\ 0 & 0 \end{array} \right) & \left( \begin{array}{cc} 0 & 0 \\ 0 & 0 \end{array} \right) & \left( \begin{array}{cc} 0 & 0 \\ 0 &$ 

 $\frac{1}{2} \frac{1}{2} \left( \frac{1}{2} \right) \left( \frac{1}{2} \right)$ 

 $\bar{z}$ 

![](_page_25_Picture_32.jpeg)

<sub>1</sub>

 $\mathcal{R}_\alpha$ 

 $\mathcal{L}_{\mathcal{A}} = \mathcal{L}_{\mathcal{A}} = \mathcal{L}_{\mathcal{A}}$ 

15) Silver (198

 $\frac{1}{2}$ 

![](_page_26_Picture_6.jpeg)

![](_page_27_Picture_7.jpeg)

![](_page_28_Picture_3.jpeg)

![](_page_29_Picture_3.jpeg)

![](_page_30_Picture_77.jpeg)

 $\mathcal{C}^{\prime}$ 

![](_page_30_Picture_78.jpeg)

 $\vec{v}$  .

 $\overline{z}$ 

![](_page_30_Figure_2.jpeg)

![](_page_31_Figure_0.jpeg)

![](_page_32_Figure_0.jpeg)

![](_page_32_Figure_1.jpeg)

![](_page_32_Picture_2.jpeg)

170321 591  $623.5$   $\sqrt{5}$ 

![](_page_33_Figure_0.jpeg)

![](_page_34_Figure_0.jpeg)

![](_page_35_Figure_0.jpeg)

![](_page_35_Figure_1.jpeg)

E 1614

![](_page_36_Figure_0.jpeg)

![](_page_36_Figure_1.jpeg)

![](_page_37_Figure_0.jpeg)

![](_page_38_Figure_0.jpeg)

![](_page_39_Figure_0.jpeg)

![](_page_40_Figure_0.jpeg)

![](_page_41_Figure_0.jpeg)

![](_page_42_Figure_0.jpeg)

![](_page_43_Figure_0.jpeg)

![](_page_44_Figure_0.jpeg)

![](_page_45_Figure_0.jpeg)

![](_page_46_Figure_0.jpeg)

![](_page_47_Figure_0.jpeg)

![](_page_48_Figure_0.jpeg)

![](_page_49_Figure_0.jpeg)

![](_page_50_Figure_0.jpeg)

![](_page_51_Figure_0.jpeg)

![](_page_52_Figure_0.jpeg)

#### III.

# DODACÍ A PRODEJNÍ PODMÍNKY.

# PRO DODÁVKY SOUČÁSTÍ A OPRAVY.

Provádíme veškeré opravy automobilů vlastní<br>neb cizí výroby jak v naší továrně, tak i mimó továrnu a dodáváme náhradní součástky pro naše vozy za následujících podmínek:

1. Naše ceny rozumí se netto z továrny v Kopřivníci, bez obalu. Obal se účtuje zvláště a nebéře se zpět. Na požádání vyhotovíme rozpočty.které jsou pro nás nezávazné. Jinak se účtují vzniklé výlohy.

2. Platební podmínky: Při zadání práce určujeme s sami výši první splátky; placení jakož i zbytek účtu nutno vyrovnati před dodáním, resp. po převzetí vozu v našem závodě. Jsme oprávnění opravené vozy a součástky tak dlouho u nás ponechati, pokud celý obnos učtu není zaplacen.

3. Místo splnění pro dodávku a placeni jest Smichov.

4. Dodání se stane z naší továrny v Kopřivnici, nebo z našich dílen. Doprava se děje na účet a nebezpečí objednatele. Za poruchy a ztráty při dopravě se nepřijímá žádná záruka.

5. Opravené předměty aneb nové součastky si má objednatel bud sám neb svým splnomocněným zástupcem v továrně neb v našich dílnách převzíti, provedení prace a upotřebený material zjistiti a jich správnost potvrditi. Nestane-li se převzetí u nás v továrně resp. v našich dílnách, platí odeslání opraveného vozu resp. objednaných součástek jako právoplatné. Dodatečné reklamace se neuznávají.

![](_page_53_Picture_0.jpeg)

Zasíální náhřadních a reservních součástek se  $6.$ vyřizuje výhradně na dobírku nebo po zaplacení předem. Do ciziny na akreditiv nebo prostřednictvím dopravce na dobírku. Vždy musíme obdržeti řádnou písemnou objednávku, aby se předešlo mystifikacím a objednávkám třetích osoba k nevýhodě našich zákazníků. Na objednávky ústně nám udělené bud poslem, chaufferem etc., nébéřeme zřetel.

Udané dodací lhůty jsou úplně nezávazné a pla-7. tí teprve po obdržení první splátky. Dodací lnůty dodržujeme dle možnosti, zamítáme však jakoukoli náhradu z příčin opozděného dodání. Vis major a jiné případy, které opozdí dodávku, neoprávní objednatele dodávku zrušiti aneb uroky ze zapraveného závdavku žádati.

8. Opravy jsou svědomitě provedeny našimi dělníky a používáme pro náhradní součástky jen vhodný a dobrý materiál. Neručíme však za provedené opravy a dodané nové součástky. Při opravé automobilu má nám dáti objednatel přesný seznam veškerých dílů, jichž příjem potvrdíme. Po provedení opravy vracíme opět veškeré díly. Opomene-li objednatel příjem dílů, od nás potvrditi, n e r u č í me za tyto a neuznáváme žádnou r e k l a m a c i . Nežádá-li objednavatel při udělení objednávky vrácení starých dílů, zůstanou tyto v naší továrně.

Opravené předměty mají býti objednatelem ihned převzaty a můžeme tyto v továrně ponechati pouze dle dostatku místa a to při zapravení patřičného poplatku.

Ve sporných případech rozhoduje pro obě strany 10. soud příslušný na Smíchově.